コンピュテーショナル・マテリアルズ・デザインワークショップ

# HiLAPW2002 の概要と使い方

小口多美夫

広島大学大学院先端物質科学研究科

oguchi@hiroshima-u.ac.jp

http://home.hiroshima-u.ac.jp/fpc/manuals/HiLAPW/HiLAPW.html

関連資料

- 1.HiLAPW の概要
- 2.HiLAPW のインストールと応用例
- 3.LAPW 法のフォーミュレーション
- 4.フルポテンシャル法のフォーミュレーション
- 5. 原子に働く力のフォーミュレーション
- 6.SCF 計算におけるミキシング法
- 7.拡張アンダーソン・ミキシング法
- 8.波動関数の回転
- 9. 群の回転操作の生成
- 10. Murnaghan の状態方程式と全エネルギーのフィッティング

## HiLAPWの概要

#### 小口多美夫

## 1 はじめに

バンド計算は最近になって、第一原理計算(first-principles or ab initio calculation)と呼ばれることが 多くなった。これは、バンド計算をその主たる手法とする研究が、ある意味で、これまでのいわゆるバン ド構造を計算するだけの研究から、種々の物理量を第一原理から直接的に計算する研究に移り変わったこ とを物語っている。ここに至るバンド計算の発展には、3 つの重要な要因があったと考えられる。一つは、 密度汎関数理論に代表される基礎理論の確立である。この理論の枠組により、一電子近似の物理的意味が より明確となっただけでなく、その近似を超える研究への展開を促している。二番目としては、バンド計 算手法の高度化による計算の高効率化・高精度化が挙げられる。計算には、基礎となる物理的な理論の中 での近似に加えて、計算を実行するために必要とされる近似や仮定がある。日頃の計算の中でややもすれ ば両者が区別されずに結果の解析がなされたり、ある場合には両者を混同して議論が進められることがあ る。しかしながら、前者を正しく評価し物理の議論を行うためには、後者における曖昧さをでき得る限り 小さくし、それによる誤差や限界を知っておく必要がある。また、物質科学の発展により、対象とする物 質系がますます大規模化し、議論する物理現象も複雑化している現在、大規模な数値計算を利用可能な計 算機資源で有効的に実行するための手法・アルゴリズムの改良等も重要となってきた。三番目の要因は、 言わずもがな、計算機能力の飛躍的向上である。10 年前にスーパーコンピュータと呼ばれていた計算機と 同等以上の性能を有する計算機が、現在ではどの研究者のデスクにも例外なく置かれている。

このような経緯の中で、第一原理計算のためのプログラムは関連する手法の高度化・高精度化から巨大 なパッケージとなり、またその利用のためには多くのノウハウが必要となってきている。その一方で、第 一原理計算の有用性や適用範囲の広さが高く認知され、多くの物性物理、物質科学の研究で必須の研究手 段となってきているものの、量子化学分野のように広く利用が可能なアプリケーションソフトがほとんど 存在しない状況であった。この状況を打破するために、この 10 年ほど、世界の多くの研究グループにより 第一原理計算コードのパッケージ化が行われ、そのいくつかが商用化となり、またインターネットを介し て世界中のユーザーに利用可能なようにオープンソース化が進められている。

ここで紹介する HiLAPW コードは、そのような流れの中で、広島大学の第一原理計算グループにより 開発されたオリジナルの計算コードである。

## 2 基本仕様

HiLAPW (Hiroshima Linear-Augmented-Plane-Wave) コードは、密度汎関数理論に基づく第一原理電 子状態計算を実行するために開発され、その特徴は以下の通りである。

- 線形補強平面波基底関数 [1, 2, 3, 4, 5]
- 局所 (スピン) 密度近似の範囲でのスカラー相対論的なスピン分極の取り扱い [6]
- 全電子自己無撞着フルポテンシャル法 [7]
- 全エネルギー及び原子に働く力 [4, 5]
- 補正付四面体法によるブリュアンゾーン内積分 [8]
- 状態密度、電子 (スピン) 密度関数、ポテンシャル関数の計算
- 群論に基づく固有状態からの規約表現の抽出
- 結晶構造 (格子系、空間群) 及び構成原子に関するデータベースとの連携による入力データ生成
- 動的メモリアロケーション (Fortran90) による単一実行ファイル
- 高いベクトル性能:SX-6i(ピーク 8GFLOPS) でコンパイラオプションのみの最適化により 4GFLOPS を達成

#### 2.1 線形補強平面波基底関数

線形補強平面波 (LAPW: Linear Augmented Plane Wave) 関数は、擬ポテンシャルを用いない第一原理 計算手法の中で精度よく、また効率のよい基底関数を与える。LAPW 法に関する定式化の詳細については 別資料「LAPW 法のフォーミュレーション」を参照されたい。

本コードでは、Andersen[2] や Koelling-Arbman[3] によるオリジナルの定式化とは詳細で異なる Soler-Williams の定式化 [4, 5] を用いている。Soler-Williams 流のやり方は別資料「原子に働く力のフォーミュ レーション」を参照されたい。

#### 2.2 スカラー相対論的扱い

原子番号が大きくなると相対論的な効果が無視できなくなる。相対論的なバンド計算は Dirac 方程式を 直接的に解くことで可能となるが、本コードではスピン軌道相互作用を除く効果をセルフコンシステント に含めるスカラー相対論的な手法 [6] を採用する。

#### 2.3 自己無撞着法

Kohn-Sham 方程式は本質的に自己無撞着に決定されるべき式であるので、通常は繰り返し法により解 かれる。この場合、ある繰り返しでの入力電子密度をそれまでの繰り返しの情報をどのように使って与え るのかが計算の高速化に大きく関わる。本コードでは、単純なミキシング法と Anderson 法を併用し、物 質系により異なる収束の振る舞いに対応している。より詳しくは、別資料「SCF 計算におけるミキシング 法」、「拡張アンダーソン・ミキシング法」に述べている。

## 2.4 フルポテンシャル法

APW 法や LAPW 法が仮定するマフィンティンポテンシャル近似は対称性の低い系や表面・界面系では 精度が低くなるばかりでなく、計算結果が仮定されるマフィンティン球の半径に大きく依存してしまう。こ の困難を乗り越え、ポテンシャルの形状に仮定を置かない方法が Weinert のフルポテンシャル法 [7] であ る。詳細については別資料「フルポテンシャル法のフォーミュレーション」を参照されたい。

#### 2.5 原子に働く力

擬ポテンシャル法では単純に Hellman-Feynman 力を計算することで原子に働く力を求めることが可能 で、これが Car-Parrinello 法の発展に寄与した訳であるが、FLAPW 基底の中で原子に働く力の定式化を 行ったのが Soler-Williams[4, 5] である。これにより、FLAPW 法でも構造の最適化や格子振動モード等の 議論が可能となった。本コードで用いている力の定式化の詳細については、別資料「原子に働く力のフォー ミュレーション」を参照されたい。

### 2.6 補正付四面体積分法

電子密度や状態密度をはじめ種々の物理量の計算にはブリュアンゾーン内での積分が必要である。本コー ドでは Blöchl による二次補正付四面体法 [8] を採用し、高精度化を図っている。オプションの設定により、 誤差関数やフェルミ分布関数を用いた占有数による積分も可能としている。

#### 2.7 群論に基づく固有状態からの規約表現の抽出

一電子状態の理解のためには、その対称性を調べることが有効である。特に、光励起による状態間の遷 移の場合には、与えられた電子双極子の行列要素に含まれる始状態と終状態の対称性が選択則を与え、光 スペクトルの決定に重要となる。一電子波動関数に対してその対称性を調べる汎用コードとしては柳瀬氏 の「空間群のプログラム」が有名であるが、HiLAPW では対称性に関する同等のコードがバンドルされて いる。波動関数に対する回転対称操作についてのノートが別資料「波動関数の回転」に与えられている。

## 参考文献

- [1] J.C. Slater, Phys. Rev. 51, 392 (1937).
- [2] O.K. Andersen, Phys. Rev. B **12**, 3060 (1975).
- [3] D.D. Koelling and G. Arbman: J. Phys. F: Metal Phys. 5, 2041 (1975).
- [4] J.M. Soler and A.R. Williams, Phys. Rev. B **40**, 1560 (1989).
- [5] J.M. Soler and A.R. Williams, Phys. Rev. B 42, 9728 (1990).
- [6] D.D. Koelling and B.N. Harmon: J. Phys. C: Solid State Phys. 10, 3107 (1977).
- [7] M. Weinert, J. Math. Phys. **22**, 2433 (1981).
- [8] P.E. Blöchl, O. Jepsen and O.K. Andersen, Phys. Rev. B 49, 16223 (1994).

## HiLAPWのインストールと応用例

#### 小口多美夫

## 1 実行ファイル

この HiLAPW は、計算コードの核となる実行ファイル xsets 及び xlapw を中心に、オプショナルな複 数の実行ファイルから構成されており、その全ては makefile を用いてコンパイル及びインストールが可 能である。実行ファイルと関連データファイルの一覧を表 1 に示す。

## 2 インストール

# cd ~

以下では、Tru64 F90 コンパイラを搭載した Alpha マシンでの実行を例としている。それ以外のシステ ムで稼動が確認されているのは、Compaq Alpha Linux F90 コンパイラを有する Alpha マシン (及びその 互換機)、Absoft Pro Fortran F90 コンパイラの PowerMac 機 (Mac OS X)、Intel ifc コンパイラを 有する PC 等であるが、他の機種においても F90 コンパイラのオプションを適宜選択することで実行は可 能であろう。なお、このコードでは線形計算ライブラリ LAPACK 及び BLAS を利用している。

まず、環境の設定として、.cshrc ファイルのset path の最後の行の後に

```
set path = ( . $home/hilapw/bin $path)
```

```
を加える。(ここでは csh の利用を暗黙に仮定している)。
 インストールは、まず、hilapw.tar.gz をダウンロードして、ホームディレクトリ下に
```

```
# gunzip hilapw.tar
# tar xvf hilapw.tar
と展開し、コンパイルを行う。
# cd hilapw/sources
# make clean
# make -f makefile_tru64 all
# make -f makefile_tru64 install
さらに、ディレクトリps とlib でもmake しておく。
# cd ~/hilapw/ps
# make clean
# make -f makefile_tru64 all
# make -f makefile_tru64 install
# cd ~/hilapw/lib
# make clean
```

| ファイル名 | 計算内容                  | 入力ファイル    | 出力ファイル     |
|-------|-----------------------|-----------|------------|
| xsets | 初期ファイルの生成             | atomdata  | wavout     |
|       |                       | atomdens  | sets.out   |
|       |                       | spgrdata  |            |
|       |                       | sets.in   |            |
| xlapw | 全電子自己無撞着フルポテンシャル計算の実行 | wavin     | wavout     |
|       |                       | lapw.in   | ekn        |
|       |                       |           | dis        |
|       |                       |           | foa        |
|       |                       |           | tau        |
|       |                       |           | ten        |
|       |                       |           | lapw.out   |
| xdoss | 状態密度計算の実行             | wavin     | pdos       |
|       |                       | doss.in   | doss.out   |
| xnewa | k点データの変更              | wavin     | wavout     |
|       |                       |           | newa.out   |
| xwbox | 3D メッシュ上での電子密度計算      | wavin     | wbox.list  |
|       |                       | wbox.in   | wbox.out   |
| xpbox | 3D メッシュ上でのポテンシャル計算    | wavin     | pbox.list  |
|       |                       | pbox.in   | pbox.out   |
| xspin | スピン分極の付与              | wavin     | wavout     |
|       |                       |           | spin.out   |
| xwcon | wav ファイルの書式変更         | wavin     | wavout     |
|       |                       | wavin.frm | wavout.frm |
|       |                       | wcon.in   | wcon.out   |
| xsymm | 規約表現の計算               | wavin     | ekl        |
|       |                       |           | cm1        |
|       |                       |           | symm.out   |
| xrept | 規約表現に従いバンド固有値の再配置     | ekl       | eig1       |
|       |                       | cm1       | eig2       |
|       |                       |           | rept.out   |

表 1: HiLAPW パッケージの実行ファイル及び関連入出力データファイル一覧

```
# make -f makefile_tru64 all
# make -f makefile_tru64 install
```
# source ~/.cshrc

以下の例題を実行するために、ホームディレクトリの下に新たにディレクトリ(hilapw1 とする)を作 成しよう。

# cd  $\sim$ # mkdir hilapw1

## 3 fcc 構造の Cu

#### 3.1 SCF 計算の実行

hilapw1 の下にディレクトリCu を作成し、そこで getdata と入力するとデータベースである 3 つの ファイル(atomdata、atomdens、spgrdata)がコピーされる。これらのファイルの元々の所在場所は ~/hilapw/data である。

- # cd hilapw1
- # mkdir Cu
- # cd Cu
- # getdata

例題を実行するのに必要な 11 個のファイルを~/hilapw/data よりコピーしてこよう。

# tar xvf ~/hilapw/data/Cu.tar

SCF 計算を実行するのは

# JOB-SCF

とシェル・スクリプトを実行するだけでよい。Alpha マシンであると数分で終了する。JOB-SCF の中身を よく見てどのような手順で実行されているのかを確認すること。

#### 3.2 状態密度

全状態密度を計算するには

# xdoss

- # mv pdos pdosA2
- # getfermi outA2 > fermiA2
- # PSP < psp\_tdos > tdos.ps
- # ps2pdf tdos.ps

とタイプすると、ポストスクリプト (ps) ファイル(tdos.ps)が得られる(図 1)。ここで、getfermi は フェルミ準位を抽出する。PSP はpsp\_tdos の指示に従って ps 形式で図を描くツールである。PSP のプロ グラムは~/hilapw/ps/PSplot.f である。

部分状態密度をプロットするには、すでに xdoss で状態密度は計算してあるので(ファイル pdosA2 に 格納されている)

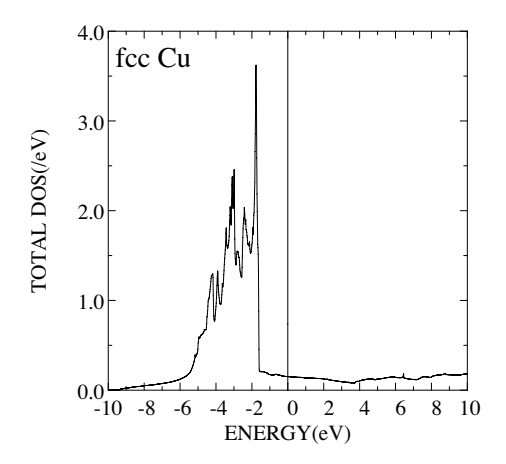

図 1: fcc Cu の全状態密度.エネルギーの原点はフェルミ準位に選んである.

# PSP < psp\_pdos > pdos.ps

# ps2pdf pdos.ps

で s、p、eg、 $t_{2g}$ に分解された状態密度が得られる(図2)。

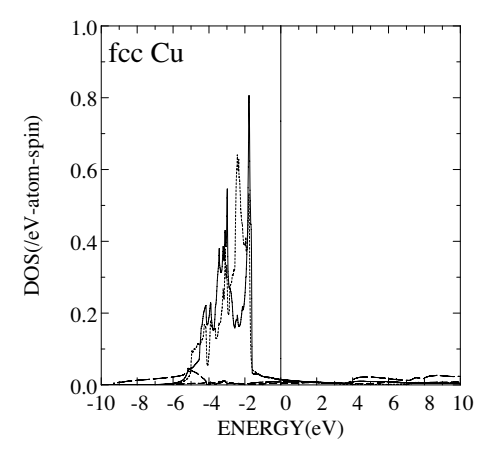

図 2: fcc Cu の部分状態密度. 長破線、破線、点線、実線はそれぞれ、s、p、eg、 $t_{2g}$  の成分を表す. エネ ルギーの原点はフェルミ準位に選んである.

#### 3.3 バンド構造

次に、バンド構造を描いてみよう。

#### # JOB-EK

#### # JOB-SYM

スクリプト JOB-EK で、ブリュアンゾーンの対称性のよいk点に沿ったエネルギー固有値が計算される。ま た、スクリプト JOB-SYM でそれぞれの既約表現が求められる。バンド構造を ps 出力するには

# PSP < psp\_ek > ek.ps

# ps2pdf ek.ps

とタイプすればよい(図 3)。

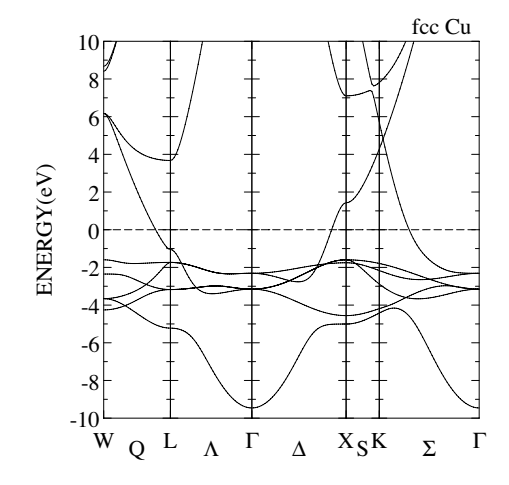

図 3: fcc Cu のバンド構造.エネルギーの原点はフェルミ準位に選んである.

### 3.4 入力データ: sets.in

以下に、xsets の入力データで計算の対象とする系を指定するファイル sets.in を示す。(01:等はファ イル中での行番号を示すもので、実際のデータには含まれていない。)

01:fcc Cu 02:-----nspin 03:1 04:-----space group 05:Fm-3m 06: 3.61 3.61 3.61 07: 90.0 90.0 90.0 08:-----atoms 09:1 10:Cu 1 11:0.0 0.0 0.0 12:-----k points 13:0 14:8 8 8

各行のデータを説明する。

01:fcc Cu

01 行目は 80 英数字以内のコメント行である。計算結果が出力されるファイルのヘッダーとして用いられる。

02:-----nspin 03:1

02 行目はコメント行であり、データのセパレータとして用いている。03 行目は変数 NSPIN として入力さ れ、2 の場合スピン分極計算を、1 の場合スピン非分極計算を表す。

04:-----space group 05:Fm-3m 06: 3.61 3.61 3.61 07: 90.0 90.0 90.0

04 行目はコメント行であり、データのセパレータとして用いている。05 行目は空間群を入力する。spgrdata に許されている空間群の名前と晶系及び群の生成元が示されている。06 行目は格子定数  $a, b, c$  を Å 単位で 入れる。07 行目は格子主軸間の角度 α, β, γ を度単位で入れる。a,b,c や α, β, γ を空間群で与えられる晶 系と矛盾するデータとして入力した場合には、空間群の晶系が優先される。例えば、立方晶系であるのに  $a \neq b$ としてデータを入力した場合には $b$ に  $a$  の値が代入される。

08:-----atoms 09:1 10:Cu 1 11:0.0 0.0 0.0

08 行目はコメント行であり、データのセパレータとして用いている。09 行目は結晶学的な意味での原子の 種類の数を表し、変数 NTTP として入力される。つまり、同じ元素であっても、対称性で結ばれない場合は 別の種類として数える。10 行目は元素名とその種類が単位胞内に有する原子位置の数。11 行目は、原子 位置を a, b, c 単位で与える。

12:-----k points 13:0 14:8 8 8

12 行目はコメント行であり、データのセパレータとして用いている。13 行目は k 点メッシュの取り方で 原点を含む等間隔の場合は 0、原点を含まない等間隔の場合は −1、具体的な k 点リストを以下に与える場 合は、その k 点数を与える。14 行目は k 点メッシュの場合の 3 次元メッシュ数。k 点リストの場合は各行 に、k 点座標  $(2\pi/a, 2\pi/b, 2\pi/c$  単位)及び k 積分の重みを与える。

## 4 ダイアモンド構造の Si

#### 4.1 SCF 計算の実行

fcc Cu と同様にまず準備を行う。

```
# cd ~/hilapw1
```
# mkdir Si

```
# cd Si
```

```
# getdata
```

```
# tar xvf ~/hilapw/data/Si.tar
```
ここでは、格子定数を変化させて全エネルギーを計算する例が用意されている。

# JOB-TEN

 $a = 5.20$ Å  $\sim a = 5.60$ Å までの 11 点での SCF 計算が実行される。この計算結果からGET-TEN を用いて全 エネルギーと単位胞の体積を抜き出し、Murnaghan の状態方程式にフィットしてみよう。(「Murnaghan の状態方程式と全エネルギーのフィッティング」参照)

# GET-TEN > TEN

# xefitm < TEN > fit\_TEN

xefitm は Murnaghan の状態方程式に最小自乗フィットするもので、プログラムは~/hilapw/lib/efitm.f である。結果のファイルfit\_TEN の中身を見てみると

Coefficients for Murnaghan fitting c1 = 0.3072618807D+07

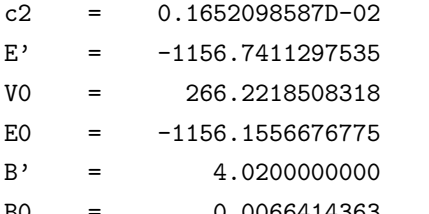

B0 = 0.0066414363 97.6955282824 GPa

なる部分がある。これより単位胞 (ダイアモンド構造なので 2 原子あたり) の平衡体積が 266.22a.u. であ り、体積弾性率及びその体積依存性が 98GPa、4.02 であることがわかる。

全エネルギーの体積依存性をプロットするには

# tail -103 fit\_TEN > TEN2

- # PSP < psp\_TEN > TEN.ps
- # ps2pdf TEN.ps

とすると、実際の計算データが黒点で、フィットされたデータが実線で描かれる(図4)。

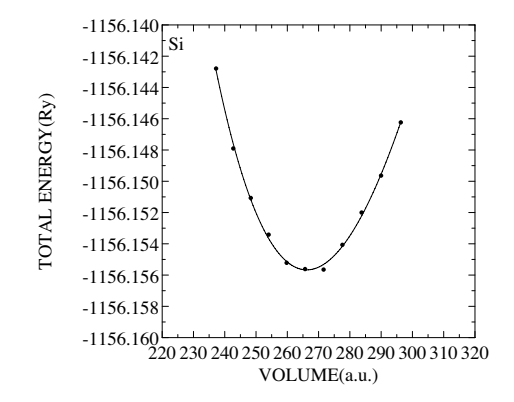

図 4: ダイアモンド構造 Si の全エネルギー計算.ドットは単位胞体積の関数として計算された全エネルギー の結果を表し、実線は Murnaghan の状態方程式へのフッティングの結果を示す.

# $\ensuremath{\text{LAPW}}$

 $\mathbf{1}$ 

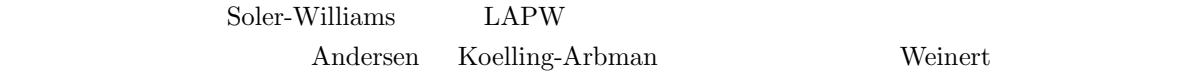

## **2** ひとつのマフィンティン球の問題

## $2.1$

 $\alpha$  and a  $s_{\alpha}$  and  $\mathrm{MT}$  and  $v_{\alpha}(r)$ Kohn-Sham  $Rydberg$ 

$$
h_{\alpha}\psi_{\alpha l m}(\mathbf{r};E) \equiv \left[-\nabla^2 + v_{\alpha}(r)\right]\psi_{\alpha l m}(\mathbf{r};E) = E\psi_{\alpha l m}(\mathbf{r};E). \tag{1}
$$

$$
\psi_{\alpha l m}(\mathbf{r};E)
$$

$$
\psi_{\alpha lm}(\mathbf{r};E) = R_{\alpha l}(r;E)i^{l}Y_{lm}(\hat{\mathbf{r}}).
$$
\n
$$
Y_{lm}(\hat{\mathbf{r}})
$$
\n
$$
R_{\alpha l}(r;E)
$$
\n(1)

$$
h_{\alpha l}R_{\alpha l}(r;E) \equiv \left[-\frac{d^2}{dr^2} - \frac{2}{r}\frac{d}{dr} + \frac{l(l+1)}{r^2} + v_{\alpha}(r)\right]R_{\alpha l}(r;E) = ER_{\alpha l}(r;E).
$$
\n(3)\n
$$
P_{\alpha l}(r;E) = rR_{\alpha l}(r;E)
$$
\n(3)

$$
\left[-\frac{d^2}{dr^2} + \frac{l(l+1)}{r^2} + rv_{\alpha}(r)\right]P_{\alpha l}(r; E) = EP_{\alpha l}(r; E). \tag{4}
$$

$$
\int_0^{s_\alpha} (R_{\alpha l}(r; E))^2 r^2 dr = \int_0^{s_\alpha} (P_{\alpha l}(r; E))^2 dr = 1.
$$
\n(3)

$$
h_{\alpha l}\dot{R}_{\alpha l}(r;E) = E\dot{R}_{\alpha l}(r;E) + R_{\alpha l}(r;E),
$$
\n(6)

$$
\dot{R}_{\alpha l}(r;E) \equiv dR_{\alpha l}(r;E)/dr)
$$
\n
$$
N_{\alpha l} = \int_0^{s_{\alpha}} \left(\dot{R}_{\alpha l}(r;E)\right)^2 r^2 dr.
$$
\n(7)

$$
\dot{\psi}_{\alpha lm}(\mathbf{r};E) = \dot{R}_{\alpha l}(r;E) i^{l} Y_{lm}(\hat{\mathbf{r}}).
$$
\n(8)

## $2.2$

$$
\text{MT} \qquad \qquad \alpha
$$

$$
\langle \psi_{\alpha l'm'} | \psi_{\alpha lm} \rangle_{\alpha} = \delta_{l'l} \delta_{m'm}, \tag{9}
$$

$$
\langle \dot{\psi}_{\alpha l'm'} | \psi_{\alpha lm} \rangle_{\alpha} = 0, \tag{10}
$$

$$
\langle \psi_{\alpha l'm'} | \dot{\psi}_{\alpha lm} \rangle_{\alpha} = 0,\tag{11}
$$

$$
\langle \dot{\psi}_{\alpha l'm'} | \dot{\psi}_{\alpha lm} \rangle_{\alpha} = \delta_{l'l} \delta_{m'm} N_{\alpha l},\tag{12}
$$

$$
(10, 11) \tag{5}
$$

$$
\frac{d}{dE} \int_0^{s_\alpha} \left( R_{\alpha l}(r;E) \right)^2 r^2 dr = 2 \int_0^{s_\alpha} R_{\alpha l}(r;E) \dot{R}_{\alpha l}(r;E) r^2 dr = 0.
$$
\n
$$
\alpha \text{MT} \qquad h_\alpha \tag{13}
$$

$$
\langle \psi_{\alpha l'm'} | h_{\alpha} | \psi_{\alpha lm} \rangle_{\alpha} = \delta_{l'l} \delta_{m'm} E, \tag{14}
$$

$$
\langle \dot{\psi}_{\alpha l'm'} | h_{\alpha} | \psi_{\alpha lm} \rangle_{\alpha} = 0, \tag{15}
$$

$$
\langle \psi_{\alpha l'm'} | h_{\alpha} | \dot{\psi}_{\alpha lm} \rangle_{\alpha} = \delta_{l'l} \delta_{m'm}, \tag{16}
$$

$$
\langle \psi_{\alpha l'm'} | h_{\alpha} | \psi_{\alpha lm} \rangle_{\alpha} = \delta_{l'l} \delta_{m'm} N_{\alpha l} E, \tag{17}
$$

$$
(16 \qquad \qquad (6)
$$

## $2.3$

$$
M_{\rm 1}
$$

MT (3) 
$$
R_{\alpha c}(r; E_{\alpha c})
$$

$$
P_{\alpha c}(r; E_{\alpha c}) =
$$

$$
rR_{\alpha c}(r; E_{\alpha c})
$$
  
\n
$$
\left[ -\frac{d^2}{dr^2} + \frac{l(l+1)}{r^2} + rv_{\alpha}(r) \right] P_{\alpha c}(r; E_{\alpha c}) = EP_{\alpha c}(r; E_{\alpha c}).
$$
\n(18)  
\n(4)  $P_{\alpha c}$  (18)  $P_{\alpha l}$  (19)

$$
\int_0^{s_\alpha} \left[ P_{\alpha l} \frac{d^2}{dr^2} P_{\alpha c} - P_{\alpha c} \frac{d^2}{dr^2} P_{\alpha l} \right] dr = \left[ E - E_{\alpha c} \right] \int_0^{s_\alpha} P_{\alpha c} P_{\alpha l} dr,\tag{19}
$$

$$
\int_0^{s_\alpha} \frac{d}{dr} \left[ P_{\alpha l} \frac{d}{dr} P_{\alpha c} - P_{\alpha c} \frac{d}{dr} P_{\alpha l} \right] dr = \left[ P_{\alpha l} \frac{d}{dr} P_{\alpha c} - P_{\alpha c} \frac{d}{dr} P_{\alpha l} \right]_0^{s_\alpha}
$$
\n
$$
r = 0 \qquad P \qquad P, \qquad 0 \qquad P \qquad \frac{d}{dr} P \qquad (19)
$$

$$
r = 0 \t P_{\alpha c} \t P_{\alpha l} \t 0 \t P_{\alpha c} \frac{d}{dr} P_{\alpha c} \t (19)
$$
  

$$
E \neq E_{\alpha c}
$$

**3** 基底関数と波動関数

**3.1** 

 $LAPW$ 

$$
\phi_n(\mathbf{r}) = \tilde{\phi}_n(\mathbf{r}) + \sum_{\alpha} \Theta(s_{\alpha} - r_{\alpha}) \sum_{lm}^{l_{max}} \left[ \phi_{\alpha l m n}(\mathbf{r}_{\alpha}) - \tilde{\phi}_{\alpha l m n}(\mathbf{r}_{\alpha}) \right]
$$
\n
$$
\mathbf{r}_{\alpha} = \mathbf{r} - \mathbf{R}_{\alpha} \qquad \mathbf{R}_{\alpha} \qquad \alpha \qquad l m
$$
\n(21)

$$
\sum_{lm}^{l_{max}} = \sum_{l}^{l_{max}} \sum_{m=-l}^{l} \tag{21}
$$
\n
$$
\tilde{\phi}_n(\mathbf{r}) = \Omega^{-1/2} \exp(i\mathbf{k}_n \cdot \mathbf{r}). \tag{22}
$$

$$
\mathbf{k}_n = \mathbf{k} - \mathbf{K}_n \qquad \mathbf{K}_n \qquad n \tag{21}
$$
\n
$$
\phi_{\alpha l m n}(\mathbf{r}_\alpha)
$$

$$
\phi_{\alpha lmn}(\mathbf{r}_{\alpha}) = \left[A_{\alpha lmn} R_{\alpha l}(r_{\alpha}; E_{\alpha l}) + B_{\alpha lmn} \dot{R}_{\alpha l}(r_{\alpha}; E_{\alpha l})\right] i^{l} Y_{lm}(\hat{\mathbf{r}}),\tag{23}
$$
\n
$$
\tilde{\phi}_{\alpha lmn}(\mathbf{r}_{\alpha})
$$

$$
\tilde{\phi}_{\alpha lmn}(\mathbf{r}_{\alpha}) = 4\pi \Omega^{-1/2} j_l(k_n r_{\alpha}) Y_{lm}^*(\hat{\mathbf{k}}_n) \exp(i\mathbf{k}_n \cdot \mathbf{R}_{\alpha}) i^l Y_{lm}(\hat{\mathbf{r}}_{\alpha})
$$
\n
$$
j_l(x) \qquad (23) \qquad A_{\alpha lmn} \qquad B_{\alpha lmn}
$$
\n(24)

$$
A_{\alpha l m n} = 4\pi \Omega^{-1/2} a_{\alpha l n} Y_{l m}^*(\hat{\mathbf{k}}_n) \exp(i \mathbf{k}_n \cdot \mathbf{R}_\alpha), \tag{25}
$$

$$
B_{\alpha l m n} = 4\pi \Omega^{-1/2} b_{\alpha l n} Y_{l m}^*(\hat{\mathbf{k}}_n) \exp(i\mathbf{k}_n \cdot \mathbf{R}_\alpha), \qquad (26)
$$

$$
a_{\alpha l n} = s_{\alpha}^2 \left[ k_n j_l' \dot{R}_{\alpha l} - j_l \dot{R}'_{\alpha l} \right],\tag{27}
$$

$$
b_{\alpha l n} = s_{\alpha}^2 \left[ j_l R_{\alpha l}^{'} - k_l j_l^{'} R_{\alpha l} \right]. \tag{28}
$$

$$
j_{l}^{'} = (dj_{l}(z)/dz)_{z=k_{n}s_{\alpha}} \quad R_{\alpha l} = R_{\alpha l}(s_{\alpha}; E_{\alpha l})
$$
  
MAPW  
MT  

$$
l_{max}
$$
  
l

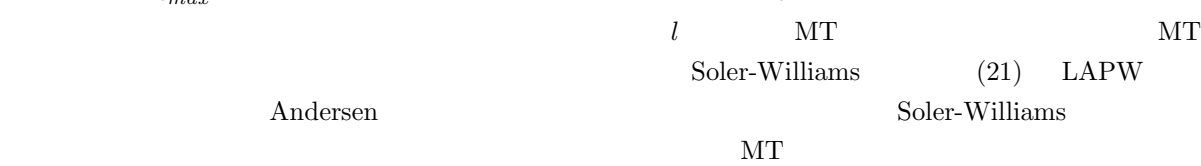

 $\overline{s}$ 

$$
\mathbf{k} \qquad i \qquad \psi_i^{\mathbf{k}}(\mathbf{r}) \qquad (21) \qquad \text{LAPW}
$$

$$
\psi_i^{\mathbf{k}}(\mathbf{r}) = \sum_n \phi_n(\mathbf{r}) C_{ni}. \qquad (29)
$$

$$
C_{ni}
$$
\n
$$
(21)
$$
\n
$$
LAPW
$$

$$
\psi_i^{\mathbf{k}}(\mathbf{r}) = \tilde{\psi}_i^{\mathbf{k}}(\mathbf{r}) + \sum_{\alpha} \Theta(s_{\alpha} - r_{\alpha}) \sum_{lm}^{l_{max}} \left[ \psi_{\alpha lmi}^{\mathbf{k}}(\mathbf{r}_{\alpha}) - \tilde{\psi}_{\alpha lmi}^{\mathbf{k}}(\mathbf{r}_{\alpha}) \right],
$$
\n(30)

$$
\tilde{\psi}_i^{\mathbf{k}}(\mathbf{r}) = \Omega^{-1/2} \sum_n \exp(i\mathbf{k}_n \cdot \mathbf{r}) C_{ni},\tag{31}
$$

$$
\psi_{\alpha lmi}^{\mathbf{k}}(\mathbf{r}_{\alpha}) = \left[ P_{\alpha lmi}^{\mathbf{k}} R_{\alpha l}(r_{\alpha}; E_{\alpha l}) + Q_{\alpha lmi}^{\mathbf{k}} \dot{R}_{\alpha l}(r_{\alpha}; E_{\alpha l}) \right] i^{l} Y_{lm}(\hat{\mathbf{r}}), \tag{32}
$$

$$
\tilde{\psi}^{\mathbf{k}}_{\alpha lmi}(\mathbf{r}_{\alpha}) = J^{\mathbf{k}}_{\alpha lmi}(r_{\alpha}) i^{l} Y_{lm}(\hat{\mathbf{r}}_{\alpha}),\tag{33}
$$

$$
P_{\alpha lmi}^{\mathbf{k}} \quad Q_{\alpha lmi}^{\mathbf{k}} \quad J_{\alpha lmi}^{\mathbf{k}}(r_{\alpha})
$$

$$
P_{\alpha lmi}^{\mathbf{k}} = \sum_{n} A_{\alpha lmn} C_{ni}, \tag{34}
$$

$$
Q_{\alpha lmi}^{\mathbf{k}} = \sum_{n} B_{\alpha lmn} C_{ni},\tag{35}
$$

$$
J_{\alpha lmi}^{\mathbf{k}}(r_{\alpha}) = \sum_{n} \tilde{\phi}_{\alpha lmn}(r_{\alpha}) C_{ni}.
$$
\n(36)

$$
J_{\alpha lmi}^{\mathbf{k}}(r_{\alpha}) \tag{36}
$$

$$
\tilde{N}_{\alpha lmi}^{\mathbf{k}} = \int_0^{s_\alpha} |J_{\alpha lmi}^{\mathbf{k}}(r_\alpha)|^2 r^2 dr,\tag{37}
$$

$$
K_{\alpha lmi}^{\mathbf{k}}(r_{\alpha}) = 4\pi \Omega^{-1/2} \sum_{n} k_{n}^{2} j_{l}(k_{n} r_{\alpha}) Y_{l m}^{*}(\hat{\mathbf{k}}_{n}) \exp(i\mathbf{k}_{n} \cdot \mathbf{R}_{\alpha}) C_{ni}.
$$
\n(38)

**4** 電子密度分布関数

 $4.1$ 

$$
(30) \t\t\tk \t\ti
$$

$$
|\psi_i^{\mathbf{k}}(\mathbf{r})|^2 = |\tilde{\psi}_i^{\mathbf{k}}(\mathbf{r})|^2 + \sum_{\alpha} \Theta(s_{\alpha} - r_{\alpha})
$$
  
 
$$
\times \left[ \left( \sum_{lm}^{\infty} \tilde{\psi}_{\alpha l m i}^{\mathbf{k} *}(\mathbf{r}_{\alpha}) \right) \left( \sum_{l'm'}^{l_{max}} \psi_{\alpha l'm'i}^{\mathbf{k}}(\mathbf{r}_{\alpha}) \right) + c.c.
$$

$$
- \left( \sum_{lm}^{\infty} \tilde{\psi}_{\alpha l m i}^{\mathbf{k} *}(\mathbf{r}_{\alpha}) \right) \left( \sum_{l'm'}^{l_{max}} \tilde{\psi}_{\alpha l'm'i}^{\mathbf{k}}(\mathbf{r}_{\alpha}) \right) - c.c.
$$

 $3.2$ 

$$
+\left(\sum_{lm}^{l_{max}} \psi_{\alpha lmi}^{\mathbf{k}*}(\mathbf{r}_{\alpha})\right) \left(\sum_{l'm'}^{l_{max}} \psi_{\alpha l'm'i}^{\mathbf{k}}(\mathbf{r}_{\alpha})\right) + \left(\sum_{lm}^{l_{max}} \tilde{\psi}_{\alpha l'mi}^{\mathbf{k}*}(\mathbf{r}_{\alpha})\right) \left(\sum_{l'm'}^{l_{max}} \tilde{\psi}_{\alpha l'm'i}^{\mathbf{k}}(\mathbf{r}_{\alpha})\right) - \left(\sum_{lm}^{l_{max}} \psi_{\alpha lmi}^{\mathbf{k}*}(\mathbf{r}_{\alpha})\right) \left(\sum_{l'm'}^{l_{max}} \tilde{\psi}_{\alpha l'm'i}^{\mathbf{k}}(\mathbf{r}_{\alpha})\right) - c.c.\right] = |\tilde{\psi}_{i}^{k}(\mathbf{r})|^{2} + \sum_{\alpha} \Theta(s_{\alpha} - r_{\alpha}) \times \left[\sum_{lm}^{l_{max}} \sum_{l'm'}^{l_{max}} \left(\psi_{\alpha lm}^{k*}(\mathbf{r}_{\alpha})\psi_{\alpha l'm'}^{k}(\mathbf{r}_{\alpha}) - \tilde{\psi}_{\alpha lm}^{k*}(\mathbf{r}_{\alpha})\tilde{\psi}_{\alpha l'm'}^{k}(\mathbf{r}_{\alpha})\right) + \sum_{lm>l_{max}}^{l_{max}} \tilde{\psi}_{\alpha l'm'}^{k*}(\mathbf{r}_{\alpha}) \left(\psi_{\alpha l'm'i}^{k}(\mathbf{r}_{\alpha}) - \tilde{\psi}_{\alpha l'm'i}^{k}(\mathbf{r}_{\alpha})\right) + c.c.\right].
$$
 (39)

 $(39)$ 

$$
|\psi_i^{\mathbf{k}}(\mathbf{r})|^2 = |\tilde{\psi}_i^{\mathbf{k}}(\mathbf{r})|^2 + \sum_{\alpha} \Theta(s_{\alpha} - r_{\alpha}) \sum_{lm}^{l_{max}} \left[ \psi_{\alpha lmi}^{\mathbf{k}*}(\mathbf{r}_{\alpha}) \psi_{\alpha lmi}^{\mathbf{k}}(\mathbf{r}_{\alpha}) - \tilde{\psi}_{\alpha lmi}^{\mathbf{k}*}(\mathbf{r}_{\alpha}) \tilde{\psi}_{\alpha lmi}^{\mathbf{k}}(\mathbf{r}_{\alpha}) \right]
$$
  
\n
$$
= \Omega^{-1} \sum_{nn'} \exp \left[ i(\mathbf{K}_n - \mathbf{K}_{n'}) \cdot \mathbf{r} \right] C_{ni}^* C_{ni'}.
$$
  
\n
$$
+ \frac{1}{4\pi} \sum_{\alpha} \Theta(s_{\alpha} - r_{\alpha}) \sum_{lm}^{l_{max}} \left[ |P_{\alpha lmi}^{\mathbf{k}} R_{\alpha l i}(r_{\alpha}) + Q_{\alpha lmi}^{\mathbf{k}} \dot{R}_{\alpha l i}(r_{\alpha})|^2 - |J_{\alpha lmi}^{\mathbf{k}}(r_{\alpha})|^2 \right]. \quad (40)
$$
  
\nMT  
\n(40) (39)

 $\overline{\text{MT}}$ 

 $\overline{\text{MT}}$ 

 $MT$ 

 $4.2$ 

 $(40)$  **k** i

$$
n_{v}(\mathbf{r}) = \sum_{\mathbf{k},i} \omega_{i}^{\mathbf{k}} |\psi_{i}^{\mathbf{k}}(\mathbf{r})|^{2}
$$
  
\n
$$
= \sum_{\mathbf{K}} \tilde{n}_{v}(\mathbf{K}) \exp(i\mathbf{K} \cdot \mathbf{r}) + \sum_{\alpha} \Theta(s_{\alpha} - r_{\alpha}) Y_{00} [n_{v,\alpha 00}(r_{\alpha}) - \tilde{n}_{v,\alpha 00}(r_{\alpha})]
$$
  
\n
$$
= \sum_{\mathbf{K}} \tilde{n}_{v}(\mathbf{K}) \exp(i\mathbf{K} \cdot \mathbf{r}) + \sum_{\alpha} \Theta(s_{\alpha} - r_{\alpha}) Y_{00} \bar{n}_{v,\alpha 00}(r_{\alpha}). \tag{41}
$$
  
\n
$$
\omega_{i}^{\mathbf{k}} \qquad \mathbf{k} \quad i
$$

$$
\tilde{n}_{v}(\mathbf{K}) = \Omega^{-1} \sum_{\mathbf{k}, i} \omega_i^{\mathbf{k}} \sum_{nn'} C_{ni}^{\ast} C_{n'i} \delta(\mathbf{K} + \mathbf{K}_n - \mathbf{K}_{n'}),
$$
\n(42)

$$
n_{v,\alpha 00}(r_{\alpha}) = (4\pi)^{-1/2} \sum_{\mathbf{k},i} \omega_i^{\mathbf{k}} \sum_{lm}^{l_{max}} |P^{\mathbf{k}}_{\alpha lmi} R_{\alpha l i}(r_{\alpha}) + Q^{\mathbf{k}}_{\alpha lmi} \dot{R}_{\alpha l i}(r_{\alpha})|^2,
$$
\n(43)

$$
\tilde{n}_{v,\alpha 00}(r_{\alpha}) = (4\pi)^{-1/2} \sum_{\mathbf{k},i} \omega_i^{\mathbf{k}} \sum_{lm}^{l_{max}} |J_{\alpha lmi}^{\mathbf{k}}(r_{\alpha})|^2.
$$
\n(44)

**4.3** コア電子密度分布関数

$$
\alpha \qquad \qquad n_{c,\alpha}(r_{\alpha})
$$

$$
f_{\rm{max}}
$$

$$
\bold{MT} \hspace{2.5cm} \bold{MT}
$$

 $MT$ 

$$
n_c(\mathbf{r}) = \sum_{\alpha} n_{c,\alpha}(r_{\alpha})
$$
  
\n
$$
= \sum_{\alpha} \tilde{n}_{c,\alpha}(r_{\alpha}) + \sum_{\alpha} [n_{c,\alpha}(r_{\alpha}) - \tilde{n}_{c,\alpha}(r_{\alpha})]
$$
  
\n
$$
= \tilde{n}_c(\mathbf{r}) + \sum_{\alpha} \Theta(s_{\alpha} - r_{\alpha}) Y_{00} [n_{c,\alpha 00}(r_{\alpha}) - \tilde{n}_{c,\alpha 00}(r_{\alpha})].
$$
\n(45)

$$
\tilde{n}_{c,\alpha}(r_{\alpha}) \quad \text{MT} \qquad n_{c,\alpha}(r_{\alpha}) \tag{45}
$$

$$
\tilde{n}_c(\mathbf{r}) = \sum_{\mathbf{K}} \exp(i\mathbf{K} \cdot \mathbf{r}) \tilde{n}_c(\mathbf{K}),
$$
\n
$$
\tilde{n}_c(\mathbf{K}) = \Omega^{-1} \sum_{\alpha} \int \tilde{n}_{c,\alpha}(r_{\alpha}) \exp(-i\mathbf{K} \cdot \mathbf{r}) d^3 \mathbf{r}_{\alpha}
$$
\n
$$
= 4\pi \Omega^{-1} \sum_{\alpha} \exp(-i\mathbf{K} \cdot \mathbf{R}_{\alpha}) \int_0^{s_{\alpha}} \tilde{n}_{c,\alpha}(r_{\alpha}) j_0(Kr_{\alpha}) r_{\alpha}^2 dr_{\alpha},
$$
\n(47)

## **4.4**  $\blacksquare$

(41) (45)  
\n
$$
n_e(\mathbf{r}) = n_v(\mathbf{r}) + n_c(\mathbf{r})
$$
\n
$$
= \sum_{\mathbf{K}} \tilde{n}_e(\mathbf{K}) \exp(i\mathbf{K} \cdot \mathbf{r}) + \sum_{\alpha} \Theta(s_{\alpha} - r_{\alpha}) Y_{00} [n_{e,\alpha 00}(r_{\alpha}) - \tilde{n}_{e,\alpha 00}(r_{\alpha})],
$$
\n(48)

$$
\tilde{n}_e(\mathbf{K}) = \tilde{n}_v(\mathbf{K}) + \tilde{n}_c(\mathbf{K}),\tag{49}
$$

$$
n_{e,\alpha 00}(r_{\alpha}) = n_{v,\alpha 00}(r_{\alpha}) + n_{c,\alpha 00}(r_{\alpha}),
$$
\n
$$
(50)
$$

 $\tilde{n}_{e,\alpha 00}(r_{\alpha}) = \tilde{n}_{v,\alpha 00}(r_{\alpha}) + \tilde{n}_{c,\alpha 00}(r_{\alpha}).$ (51)

 $N_e$ 

$$
N_e = \Omega \tilde{n}_e(\mathbf{K} = 0) + \sum_{\alpha} \sum_{\mathbf{k},i} \omega_i^{\mathbf{k}} \sum_{lm}^{l_{max}} \left[ |P^{\mathbf{k}}_{\alpha lmi}|^2 + |Q^{\mathbf{k}}_{\alpha lmi}|^2 N_{\alpha l} - \tilde{N}^{\mathbf{k}}_{\alpha lmi} \right]
$$

+ 
$$
(4\pi)^{-1/2} \sum_{\alpha} \int_{s_{\alpha}} [n_{c,\alpha 00}(r_{\alpha}) - \tilde{n}_{c,\alpha 00}(r_{\alpha})]
$$
  
\n=  $\tilde{N}_e + \sum_{\alpha} [N_{e,\alpha} - \tilde{N}_{e,\alpha}].$  (52)

$$
\tilde{N}_e = \Omega \tilde{n}_e(\mathbf{K} = 0),\tag{53}
$$

$$
N_{e,\alpha} = N_{v,\alpha} + N_{c,\alpha},\tag{54}
$$

$$
\tilde{N}_{e,\alpha} = \tilde{N}_{v,\alpha} + \tilde{N}_{c,\alpha},\tag{55}
$$

$$
N_{v,\alpha} = \sum_{\mathbf{k},i} \omega_i^{\mathbf{k}} \sum_{lm}^{l_{max}} \left[ |P_{\alpha lmi}^{\mathbf{k}}|^2 + |Q_{\alpha lmi}^{\mathbf{k}}|^2 N_{\alpha l} \right],\tag{56}
$$

$$
\tilde{N}_{v,\alpha} = \sum_{\mathbf{k},i} \omega_{i}^{\mathbf{k}} \sum_{lm}^{l_{max}} \tilde{N}_{\alpha lmi}^{\mathbf{k}}.
$$
\n(57)

$$
N_{c,\alpha} = (4\pi)^{-1/2} \int_{s_\alpha} n_{c,\alpha 00}(r_\alpha) d^3 \mathbf{r}_\alpha.
$$
\n(58)

$$
\tilde{N}_{c,\alpha} = (4\pi)^{-1/2} \int_{s_{\alpha}} \tilde{n}_{c,\alpha 00}(r_{\alpha}) d^3 \mathbf{r}_{\alpha}.
$$
\n(59)

$$
s_{\alpha} \qquad \rho(\mathbf{r}_{\alpha}) \qquad q_{\alpha lm}
$$
  

$$
q_{\alpha lm} = \int_{s_{\alpha}} Y_{lm}^{*} r^{l} \rho(\mathbf{r}_{\alpha}) d^{3} \mathbf{r}_{\alpha}, \qquad (60)
$$

 $\alpha$  and  $q_{\alpha 00}$ 

$$
q_{\alpha 00} = (4\pi)^{-1/2} \left( N_{v,\alpha} - \tilde{N}_{v,\alpha} + N_{c,\alpha} - \tilde{N}_{c,\alpha} - Z_{\alpha} \right).
$$
 (61)

## **4.5** Weinert

Weinert des the second through the second second second second second second second second second second second second second second second second second second second second second second second second second second secon

$$
\tilde{n}_{ps}(\mathbf{K}) = \frac{\sqrt{4\pi}}{\Omega} \sum_{\alpha} (2\nu + 3)!! \frac{j_{\nu+1}(Ks_{\alpha})}{(Ks_{\alpha})^{\nu+1}} q_{\alpha 00} \exp(i\mathbf{K} \cdot \mathbf{R}_{\alpha}).
$$
\n
$$
\nu \quad K \qquad \text{MT} \qquad K_{max} s_{\alpha} \qquad \text{Weinert}
$$
\n(62)

$$
\tilde{n}(\mathbf{r}) = \tilde{n}_e(\mathbf{r}) + \tilde{n}_{ps}(\mathbf{r}).\tag{63}
$$

 $\bold{MT}$ 

 $MT$ 

$$
5\hskip 4.5cm
$$

$$
E \hspace{2.2cm} T \hspace{2.2cm} U
$$

$$
E = T + U + E_{xc}.\tag{64}
$$

## $5.1$

(30)  
\n
$$
T = \sum_{\mathbf{k},i} \omega_i^{\mathbf{k}} \int \psi_i^{\mathbf{k}*}(\mathbf{r}) (-\nabla^2) \psi_i^{\mathbf{k}}(\mathbf{r}) d^3 \mathbf{r}
$$
\n
$$
= \sum_{\mathbf{k},i} \omega_i^{\mathbf{k}} \int \tilde{\psi}_i^{\mathbf{k}*}(\mathbf{r}) (-\nabla^2) \tilde{\psi}_i^{\mathbf{k}}(\mathbf{r}) d^3 \mathbf{r}
$$
\n
$$
+ \sum_{\mathbf{k},i} \omega_i^{\mathbf{k}} \sum_{\alpha} \sum_{lm}^{l_{max}} \int_{s_{\alpha}} \left[ \psi_{\alpha lmi}^{\mathbf{k}*}(\mathbf{r}_{\alpha}) (-\nabla^2) \psi_{\alpha lmi}^{\mathbf{k}}(\mathbf{r}_{\alpha}) - \tilde{\psi}_{\alpha lmi}^{\mathbf{k}*}(\mathbf{r}_{\alpha}) (-\nabla^2) \tilde{\psi}_{\alpha lmi}^{\mathbf{k}}(\mathbf{r}_{\alpha}) \right] d^3 \mathbf{r}_{\alpha}.
$$
\n(65)  
\n( $65$ )  
\n $lm$ 

#### **5.2** クーロンポテンシャルエネルギー

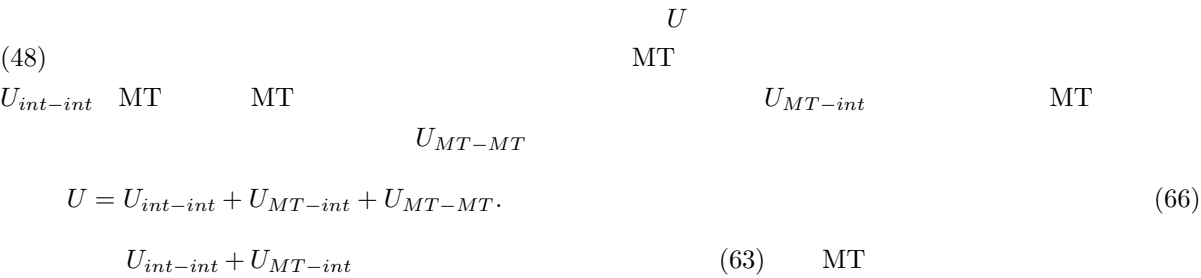

$$
U_{int_{i}nt} + U_{MT-int} = \int \frac{\tilde{n}(\mathbf{r})\tilde{n}(\mathbf{r}')}{|\mathbf{r} - \mathbf{r}'|} d^3 \mathbf{r} d^3 \mathbf{r}' - \sum_{\alpha} \int_{s_{\alpha}} \frac{\tilde{n}(\mathbf{r})\tilde{n}(\mathbf{r}')}{|\mathbf{r} - \mathbf{r}'|} d^3 \mathbf{r} d^3 \mathbf{r}'. \tag{67}
$$

$$
U \\
$$

$$
U = \tilde{U} + \sum_{\alpha} \left[ U^{\alpha} - \tilde{U}^{\alpha} \right]. \tag{68}
$$

$$
\tilde{U} = \frac{1}{2} \int \tilde{V}(\mathbf{r}) \tilde{n}(\mathbf{r}) d^3 \mathbf{r},\tag{69}
$$

$$
U^{\alpha} = \int_{s_{\alpha}} V_{ion}^{\alpha}(\mathbf{r}) n_e(\mathbf{r}) d^3 \mathbf{r} + \frac{1}{2} \int_{s_{\alpha}} V_e^{\alpha}(\mathbf{r}) n_e(\mathbf{r}) d^3 \mathbf{r}, \tag{70}
$$

$$
\tilde{U}^{\alpha} = \frac{1}{2} \int_{s_{\alpha}} \tilde{V}^{\alpha} \tilde{n}(\mathbf{r}) d^{3} \mathbf{r}.
$$
\n(71)

$$
\tilde{V}(\mathbf{r}) = 2 \int \frac{\tilde{n}(\mathbf{r}')}{|\mathbf{r} - \mathbf{r}'|} d^3 \mathbf{r}'.\tag{72}
$$

$$
V_{ion}^{\alpha}(\mathbf{r}) = -\frac{2Z_{\alpha}}{r},\tag{73}
$$

$$
V_e^{\alpha}(\mathbf{r}) = 2 \int_{s_\alpha} \frac{n_e(\mathbf{r}')}{|\mathbf{r} - \mathbf{r}'|} d^3 \mathbf{r}',\tag{74}
$$

$$
\tilde{V}^{\alpha}(\mathbf{r}) = 2 \int_{s_{\alpha}} \frac{\tilde{n}(\mathbf{r}')}{|\mathbf{r} - \mathbf{r}'|} d^{3} \mathbf{r}'. \tag{75}
$$

 $V_{ion}^{\alpha}$   $V_{e}^{\alpha}(\mathbf{r})$   $\tilde{V}^{\alpha}$  MT  $\alpha$ 

 $(72)$ 

$$
\tilde{V}(\mathbf{r}) = 8\pi \sum_{\mathbf{K}\neq 0} \frac{\tilde{n}(\mathbf{K})}{K^2} \exp(i\mathbf{K} \cdot \mathbf{r}).
$$
\n
$$
\mathbf{K} = 0
$$
\n(76)

$$
\tilde{U} = \frac{4\pi}{\Omega} \sum_{\mathbf{K} \neq 0} \frac{|\tilde{n}(\mathbf{K})|^2}{K^2}.
$$
\n
$$
U^{\alpha} \qquad \text{MT} \qquad \alpha
$$
\n(77)

## $(73, 74)$

$$
V(\mathbf{r}) = V_{ion}^{\alpha}(\mathbf{r}) + V_e^{\alpha}(\mathbf{r}) + V_{out}^{\alpha}(\mathbf{r}) \qquad (\mathbf{r} \in s_{\alpha}).
$$
\n(78)

$$
V_{out}^{\alpha} \quad \text{MT} \quad \alpha \tag{78} \tag{78}
$$

$$
V_{out}^{\alpha}(\mathbf{r}) = \tilde{V}(\mathbf{r}) - V_{ion}^{\alpha}(\mathbf{r}) - V_{e}^{\alpha}(\mathbf{r}) \qquad (|\mathbf{r}| = s_{\alpha}),
$$
\n
$$
\alpha \qquad (79)
$$

$$
V(r) = V_{ion}^{\alpha}(r) + V_e^{\alpha}(r) + \tilde{V}(s_{\alpha}) - V_{ion}^{\alpha}(s_{\alpha}) - V_e^{\alpha}(s_{\alpha}).
$$
\n(80)

(80)  $U_{\alpha}$ 

$$
U^{\alpha} = \frac{1}{2} \int_{s_{\alpha}} V(\mathbf{r}) n_e(\mathbf{r}) d^3 \mathbf{r} + \frac{1}{2} \int_{s_{\alpha}} V_{ion}^{\alpha}(\mathbf{r}) n_e(\mathbf{r}) d^3 \mathbf{r} - \frac{1}{2} \left[ \tilde{V}(s_{\alpha}) - V_{ion}^{\alpha}(s_{\alpha}) - V_{e}^{\alpha}(s_{\alpha}) \right] N_{e,\alpha}'
$$
  

$$
= \frac{1}{2} \int_{s_{\alpha}} \left[ V(\mathbf{r}) + V_{ion}^{\alpha}(\mathbf{r}) \right] n_e(\mathbf{r}) d^3 \mathbf{r} - \frac{1}{2} \left[ \tilde{V}(s_{\alpha}) + \frac{2Z_{\alpha} - 2N_{e,\alpha}'}{s_{\alpha}} \right] N_{e,\alpha}'. \tag{81}
$$

$$
N'_{e,\alpha} = \int_{s_{\alpha}} n_e(\mathbf{r}) d^3 \mathbf{r}.\tag{82}
$$

$$
N_{e,\alpha}' \qquad (54)
$$

$$
N'_{e,\alpha} = \int_{s_{\alpha}} \tilde{n}_e(\mathbf{r}) d^3 \mathbf{r} + N_{e,\alpha} - \tilde{N}_{e,\alpha}.
$$
\n(83)

$$
\tilde{U}^{\alpha} \qquad \qquad U^{\alpha} \qquad \qquad \alpha \qquad \qquad \tilde{n}(\mathbf{r}') \qquad \qquad (75)
$$

$$
\tilde{V}(\mathbf{r}) = \tilde{V}^{\alpha}(\mathbf{r}) + \tilde{V}_{out}^{\alpha}(\mathbf{r}) \qquad (\mathbf{r} \in s_{\alpha}).
$$
\n
$$
\tilde{V}_{out}^{\alpha}(\mathbf{r}) \qquad \alpha \qquad \tilde{n}(\mathbf{r}')
$$
\n
$$
\tilde{V}_{out}^{\alpha}(\mathbf{r}) \qquad (\text{84})
$$

$$
\tilde{V}_{out}^{\alpha}(\mathbf{r}) = \tilde{V}(\mathbf{r}) - \tilde{V}^{\alpha}(\mathbf{r}) \qquad (|\mathbf{r}| = s_{\alpha}).
$$
\n(85)

$$
\tilde{U}^{\alpha} = \frac{1}{2} \int_{s_{\alpha}} \tilde{V}(\mathbf{r}) d^{3} \mathbf{r} - \frac{1}{2} \left[ \tilde{V}(s_{\alpha}) - \tilde{V}^{\alpha}(s_{\alpha}) \right] \tilde{N}_{\alpha}^{\prime}.
$$
\n(86)

$$
\tilde{N}'_{\alpha} = \int_{s_{\alpha}} \tilde{n}(\mathbf{r}) d^3 \mathbf{r}.\tag{87}
$$

## $5.3$

$$
E_{xc} \tag{48}
$$

$$
E_{xc} = \tilde{E}_{xc} + \sum_{\alpha} \left[ E_{xc}^{\alpha} - \tilde{E}_{xc}^{\alpha} \right]. \tag{88}
$$

$$
\tilde{E}_{xc} = \int \varepsilon_{xc} [\tilde{n}_e(\mathbf{r})] \tilde{n}_e(\mathbf{r}) d^3 \mathbf{r}.
$$
\n(89)

$$
E_{xc}^{\alpha} = \int_{s_{\alpha}} \varepsilon_{xc} [n_e(\mathbf{r})] n_e(\mathbf{r}) d^3 \mathbf{r}.
$$
\n(90)

$$
\tilde{E}_{xc}^{\alpha} = \int_{s_{\alpha}} \varepsilon_{xc} [\tilde{n}_e(\mathbf{r})] \tilde{n}_e(\mathbf{r}) d^3 \mathbf{r}.
$$
\n(91)

 $1$ 

 $1.1$ 

$$
n_e(\mathbf{r}) = \tilde{n}_e(\mathbf{r}) + \sum_{\alpha} \Theta(s_{\alpha} - r_{\alpha}) \bar{n}_{e,\alpha}(\mathbf{r}_{\alpha})
$$
  

$$
= \tilde{n}_e(\mathbf{r}) \Theta(\mathbf{r} \in I) + \sum_{\alpha} \Theta(s_{\alpha} - r_{\alpha}) n_{e,\alpha}(\mathbf{r}_{\alpha})
$$
(1)

$$
\tilde{n}_e(\mathbf{r}) = \sum_{\mathbf{K}} \tilde{n}_e(\mathbf{K}) \exp(i\mathbf{K} \cdot \mathbf{r})
$$
\n(2)

$$
\bar{n}_{e,\alpha}(\mathbf{r}_{\alpha}) = \sum_{lm} Y_{lm}(\hat{\mathbf{r}}_{\alpha}) \bar{n}_{e,\alpha lm}(r_{\alpha})
$$
\n(3)

$$
n_{e,\alpha}(\mathbf{r}_{\alpha}) = \sum_{lm} Y_{lm}(\hat{\mathbf{r}}_{\alpha}) n_{e,\alpha lm}(r_{\alpha})
$$
\n(4)

$$
n_{e, \alpha lm}(r_{\alpha}) = \bar{n}_{e, \alpha lm}(r_{\alpha}) + \tilde{n}_{e, \alpha lm}(r_{\alpha})
$$
\n
$$
\tag{5}
$$

$$
\tilde{n}_{e, \alpha lm}(r_{\alpha}) = 4\pi i^l \sum_{\mathbf{K}} \tilde{n}_e(\mathbf{K}) j_l(Kr_{\alpha}) Y^*_{lm}(\hat{\mathbf{K}}) \exp(i\mathbf{K} \cdot \mathbf{R}_{\alpha})
$$
\n(6)

# $1.2$

K

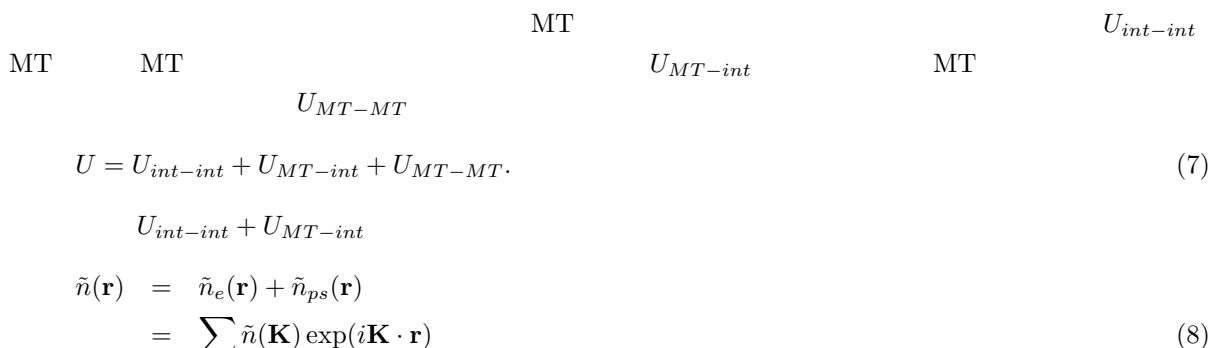

 $U$ 

$$
U_{int-int} + U_{MT-int} = \int \frac{\tilde{n}(\mathbf{r})\tilde{n}(\mathbf{r}')}{|\mathbf{r} - \mathbf{r}'|} d^3 \mathbf{r} d^3 \mathbf{r}' - \sum_{\alpha} \int_{s_{\alpha}} \frac{\tilde{n}(\mathbf{r})\tilde{n}(\mathbf{r}')}{|\mathbf{r} - \mathbf{r}'|} d^3 \mathbf{r} d^3 \mathbf{r}'. \tag{9}
$$

$$
U = \tilde{U} + \sum_{\alpha} \left[ U^{\alpha} - \tilde{U}^{\alpha} \right]. \tag{10}
$$

$$
\tilde{U} = \frac{1}{2} \int \tilde{V}(\mathbf{r}) \tilde{n}(\mathbf{r}) d^3 \mathbf{r},\tag{11}
$$

$$
U^{\alpha} = \int_{s_{\alpha}} V_{ion}^{\alpha}(\mathbf{r}) n_e(\mathbf{r}) d^3 \mathbf{r} + \frac{1}{2} \int_{s_{\alpha}} V_e^{\alpha}(\mathbf{r}) n_e(\mathbf{r}) d^3 \mathbf{r}, \tag{12}
$$

$$
\tilde{U}^{\alpha} = \frac{1}{2} \int_{s_{\alpha}} \tilde{V}^{\alpha} \tilde{n}(\mathbf{r}) d^{3} \mathbf{r}.
$$
\n(13)

$$
\tilde{V}(\mathbf{r}) = 2 \int \frac{\tilde{n}(\mathbf{r}')}{|\mathbf{r} - \mathbf{r}'|} d^3 \mathbf{r}'.\tag{14}
$$

$$
V_{ion}^{\alpha}(\mathbf{r}) = -\frac{2Z_{\alpha}}{r},\tag{15}
$$

$$
V_e^{\alpha}(\mathbf{r}) = 2 \int_{s_{\alpha}} \frac{n_e(\mathbf{r}')}{|\mathbf{r} - \mathbf{r}'|} d^3 \mathbf{r}',\tag{16}
$$

$$
\tilde{V}^{\alpha}(\mathbf{r}) = 2 \int_{s_{\alpha}} \frac{\tilde{n}(\mathbf{r}')}{|\mathbf{r} - \mathbf{r}'|} d^3 \mathbf{r}'. \tag{17}
$$

 $V_{ion}^{\alpha}$   $V_{e}^{\alpha}(\mathbf{r})$   $\tilde{V}^{\alpha}$  MT  $\alpha$ 

1.3  $\tilde{U}$ 

 $(14)$ 

$$
\tilde{V}(\mathbf{r}) = 8\pi \sum_{\mathbf{K}\neq 0} \frac{\tilde{n}(\mathbf{K})}{K^2} \exp(i\mathbf{K} \cdot \mathbf{r})
$$
\n
$$
= \sum_{\mathbf{K}\neq 0} \tilde{V}(\mathbf{K}) \exp(i\mathbf{K} \cdot \mathbf{r})
$$
\n
$$
\mathbf{K} = 0
$$
\n(18)

$$
\tilde{U} = 4\pi\Omega \sum_{\mathbf{K}\neq 0} \frac{|\tilde{n}(\mathbf{K})|^2}{K^2}
$$
\n
$$
= \frac{\Omega}{2} \sum_{\mathbf{K}\neq 0} \tilde{V}^*(\mathbf{K})\tilde{n}(\mathbf{K})
$$
\n(19)

 $MT$ 

 $U$ 

1.4  $U^{\alpha}$ 

$$
U^{\alpha} \qquad \text{MT} \quad \alpha \tag{15}
$$

$$
V(\mathbf{r}) = V_{ion}^{\alpha}(\mathbf{r}) + V_e^{\alpha}(\mathbf{r}) + V_{out}^{\alpha}(\mathbf{r}) \qquad (\mathbf{r} \in s_{\alpha})
$$
\n(20)

$$
V_{out}^{\alpha} \quad \text{MT} \quad \alpha \tag{16}
$$
\n
$$
(16) \quad (1)
$$

$$
V_e^{\alpha}(\mathbf{r}) = 2 \int_{s_{\alpha}} \frac{n_e(\mathbf{r}')}{|\mathbf{r} - \mathbf{r}'|} d^3 \mathbf{r}'
$$
  
\n
$$
= \sum_{lm} \frac{8\pi}{2l+1} \left[ \int_0^{s_{\alpha}} \frac{1}{r_>} \left( \frac{r_<}{r_>} \right)^l n_{e, \alpha lm}(r') r'^2 dr' \right] Y_{lm}(\hat{\mathbf{r}})
$$
  
\n
$$
= \sum_{lm} V_{e, \alpha lm}(r) Y_{lm}(\hat{\mathbf{r}})
$$
\n(21)

$$
V_{e, \alpha l m}(r) = \frac{8\pi}{2l+1} \left[ \int_0^{s_{\alpha}} \frac{1}{r_{>}} \left( \frac{r_{<}}{r_{>}} \right)^l n_{e, \alpha l m}(r') r'^2 dr' \right]
$$
(22)

$$
\frac{1}{|\mathbf{r} - \mathbf{r}'|} = \sum_{l} \frac{4\pi}{2l+1} \frac{1}{r_{>} } \left(\frac{r_{<}}{r_{>} }\right)^l \sum_{m} Y_{lm}(\hat{\mathbf{r}}) Y_{lm}^*(\hat{\mathbf{r}}')
$$
(23)

$$
\alpha
$$

 $(20)$   $(14)$ 

$$
V_{out}^{\alpha}(\mathbf{r}) = \tilde{V}(\mathbf{r}) - V_{ion}^{\alpha}(\mathbf{r}) - V_{e}^{\alpha}(\mathbf{r}) \qquad (|\mathbf{r}| = s_{\alpha}),
$$
\n
$$
\tilde{V} \quad \text{MT} \tag{24}
$$

$$
\tilde{V}(\hat{\mathbf{s}}_{\alpha}) = \sum_{lm} \tilde{V}_{\alpha lm}(s_{\alpha}) Y_{lm}(\hat{\mathbf{s}}_{\alpha})
$$
\n(25)

$$
\tilde{V}_{\alpha lm}(r) = 32\pi^2 \sum_{\mathbf{K}} K^{-2} \tilde{n}(\mathbf{K}) j_l(Kr) i^l Y_{lm}^*(\hat{\mathbf{K}}) \exp(i\mathbf{K} \cdot \mathbf{R}_{\alpha})
$$
\n
$$
= 4\pi \sum_{\mathbf{K}} \tilde{V}(\mathbf{K}) j_l(Kr) i^l Y_{lm}^*(\hat{\mathbf{K}}) \exp(i\mathbf{K} \cdot \mathbf{R}_{\alpha})
$$
\n
$$
|\mathbf{r}| = s_{\alpha} \qquad \mathbf{r} \qquad \hat{\mathbf{s}}_{\alpha} \qquad \text{MT}
$$
\n(26)

$$
V(\mathbf{r}) = V_{ion}^{\alpha}(\mathbf{r}) + V_{e}^{\alpha}(\mathbf{r}) + \tilde{V}(\hat{\mathbf{s}}_{\alpha}) - V_{ion}^{\alpha}(\hat{\mathbf{s}}_{\alpha}) - V_{e}^{\alpha}(\hat{\mathbf{s}}_{\alpha})
$$
  
= 
$$
2Z_{\alpha} \left(\frac{1}{s_{\alpha}} - \frac{1}{r}\right) + \sum_{lm} \left[V_{e, \alpha lm}(r) - V_{e, \alpha lm}(s_{\alpha}) + \tilde{V}_{\alpha lm}(s_{\alpha})\right] Y_{lm}(\hat{\mathbf{r}})
$$
(27)

1.5  $\tilde{U}^{\alpha}$ 

(8) 
$$
\tilde{n}(\mathbf{r}) = \sum_{lm} \tilde{n}_{\alpha lm}(r_{\alpha}) Y_{lm}(\hat{\mathbf{r}}_{\alpha})
$$
 (28)

$$
\tilde{n}_{\alpha lm}(r_{\alpha}) = 4\pi i^l \sum_{\mathbf{K}} \tilde{n}(\mathbf{K}) j_l(Kr_{\alpha}) Y_{lm}^*(\mathbf{K}) \exp(i\mathbf{K} \cdot \mathbf{R}_{\alpha})
$$
\n(29)

(14)  
\n
$$
\tilde{V}(\mathbf{r}) = \sum_{lm} \frac{8\pi}{2l+1} \left[ \int_0^{s_{\alpha}} \frac{1}{r_{>}} \left( \frac{r_{<}}{r_{>}} \right)^l \tilde{n}_{\alpha lm}(r) r'^2 dr' \right] Y_{lm}(\hat{\mathbf{r}})
$$
\n
$$
= \sum_{lm} \tilde{V}_{lm}^{\alpha}(r) Y_{lm}(\hat{\mathbf{r}})
$$
\n(30)  
\n
$$
\tilde{U}^{\alpha}
$$

$$
\tilde{U}^{\alpha} = \frac{1}{2} \sum_{lm} \int_0^{s_{\alpha}} \tilde{V}_{lm}^{\alpha}(r) \tilde{n}_{\alpha lm}(r) r^2 dr \tag{31}
$$

# $-$  Soler-Williams  $-$

 $\mathbf 1$ 

$$
\tilde{\psi}_i(\mathbf{r}) = \Omega^{-1/2} \sum_{\mathbf{K}} \exp[i(\mathbf{k} + \mathbf{K}) \cdot \mathbf{r}] \psi_{i\mathbf{K}} \n= \sum_{\mathbf{K}} \tilde{\phi}_{\mathbf{k} + \mathbf{K}}(\mathbf{r}) \psi_{i\mathbf{K}} \tag{1}
$$

 $MT$ 

$$
\psi_i(\mathbf{r}) = \tilde{\psi}_i(\mathbf{r}) + \sum_{\alpha} \Theta(s_{\alpha} - r_{\alpha}) \sum_{lm} \left[ \psi_{i\alpha lm}(r_{\alpha}) - \tilde{\psi}_{i\alpha lm}(r_{\alpha}) \right] Y_{lm}(\hat{\mathbf{r}}_{\alpha})
$$

$$
= \sum_{\mathbf{K}} \phi_{\mathbf{k} + \mathbf{K}}(\mathbf{r}) \psi_{i\mathbf{K}} \tag{2}
$$

$$
\phi_{\mathbf{k} + \mathbf{K}}(\mathbf{r})
$$

$$
\phi_{\mathbf{k}+\mathbf{K}}(\mathbf{r}) = \Omega^{-1/2} \exp\left[i(\mathbf{k}+\mathbf{K})\cdot\mathbf{r}\right] + \sum_{\alpha} \Theta(s_{\alpha}-r_{\alpha}) \sum_{lm} \left[\phi_{\alpha lm}(r_{\alpha}) - \tilde{\phi}_{\alpha lm}(r_{\alpha})\right] Y_{lm}(\hat{\mathbf{r}}_{\alpha})
$$
(3)  

$$
\mathbf{r}_{\alpha} = \mathbf{r} - \mathbf{R}_{\alpha} \quad \alpha \qquad \mathbf{R}_{\alpha}
$$

 $2$ 

$$
\mathbf{R}_{\alpha} \quad \text{MT} \qquad \psi_{ialm}(r_{\alpha}) \qquad \qquad \tilde{\psi}_{i}(\mathbf{r})
$$
\n
$$
E = E\left[\{\psi_{i\mathbf{K}}\}, \{\mathbf{R}_{\alpha}\}\right] \qquad \qquad \{ \psi_{i\mathbf{K}}\} \qquad \{\mathbf{R}_{\alpha}\} \qquad (4)
$$

 $3 \nightharpoonup$ 

 $\mathbf{R}_\alpha$ 

 $\{\psi_{i\mathbf{K}}\}$ 

$$
\mathbf{F}_{\alpha} \quad = \quad \frac{dE}{d\mathbf{R}_{\alpha}}
$$

$$
= \frac{\partial E}{\partial \mathbf{R}_{\alpha}}\Big|_{\{\psi_{i\mathbf{K}}\}} + \sum_{i,\mathbf{K}} \left[ \frac{\partial E}{\partial \psi_{i\mathbf{K}}} \frac{d\psi_{i\mathbf{K}}}{d\mathbf{R}_{\alpha}} + \frac{\partial E}{\partial \psi_{i\mathbf{K}}} \frac{d\psi_{i\mathbf{K}}^{*}}{d\mathbf{R}_{\alpha}} \right]
$$
  
\n
$$
\equiv \mathbf{F}_{\alpha}^{(1)} + \mathbf{F}_{\alpha}^{(2)}
$$
  
\n(5) 
$$
\mathbf{1} \quad \mathbf{F}_{\alpha}^{(1)} \quad 2 \quad \mathbf{F}_{\alpha}^{(2)}
$$
  
\n
$$
\delta \mathbf{R}_{\alpha} \qquad -\delta \mathbf{R}_{\alpha} \qquad \psi(\mathbf{r})
$$
  
\n**R** 
$$
T(\mathbf{R}) \qquad (5)
$$

$$
T(\mathbf{R})\psi(\mathbf{r}) = \psi(\mathbf{r} - \mathbf{R})
$$
\n(6)

$$
\delta {\bf R}_\alpha
$$

$$
\delta \psi_i = T(-\delta \mathbf{R}_{\alpha}) \psi_i(\mathbf{r}) - \psi_i(\mathbf{r}) \n= \psi_i(\mathbf{r} + \delta \mathbf{R}_{\alpha}) - \psi_i(\mathbf{r}) \n= \delta \mathbf{R}_{\alpha} \cdot \nabla \psi_i(\mathbf{r})
$$
\n(7)

 ${\bf 4}$   $\mathbf{F}^{(1)}_\alpha$ 

# $4.1$

$$
T = \sum_{i} w_{i} \int \psi_{i}^{*}(\mathbf{r})(-\nabla^{2})\psi_{i}(\mathbf{r})d\mathbf{r}
$$
  
\n
$$
= \sum_{i} w_{i} \left[ \int -\tilde{\psi}_{i}^{*} \nabla^{2} \tilde{\psi}_{i} d\mathbf{r} + \sum_{\beta} \int_{s_{\beta}} \left\{ -\psi_{i}^{*} \nabla^{2} \psi_{i} + \tilde{\psi}_{i}^{*} \nabla^{2} \tilde{\psi}_{i} \right\} d\mathbf{r} \right]
$$
  
\n
$$
\delta \mathbf{R}_{\alpha} \qquad \delta T
$$
  
\n
$$
\delta T = \sum_{i} w_{i} \int_{s_{\alpha}} \left\{ -\delta \psi_{i}^{*} \nabla^{2} \psi_{i} - \psi_{i}^{*} \nabla^{2} \delta \psi_{i} + \delta \tilde{\psi}_{i}^{*} \nabla^{2} \tilde{\psi}_{i} + \tilde{\psi}_{i}^{*} \nabla^{2} \delta \tilde{\psi}_{i} \right\}
$$
  
\n
$$
= 2 \sum_{i} w_{i} \text{Re} \left[ \int_{s_{\alpha}} \left\{ -\delta \psi_{i}^{*} \nabla^{2} \psi_{i} + \delta \tilde{\psi}_{i}^{*} \nabla^{2} \tilde{\psi}_{i} \right\} d\mathbf{r} \right]
$$
  
\n(9)  
\n(9)

 $4.2$ 

 $4.2.1$ 

$$
\tilde{n}(\mathbf{r}) \qquad \qquad \text{MT} \qquad \qquad \tilde{n}(\mathbf{r}) \qquad \qquad \text{MT} \qquad \qquad \tilde{n}(\mathbf{r})
$$

$$
V(\mathbf{r}) \qquad \tilde{V}(\mathbf{r}) \qquad \qquad \tilde{n}(\mathbf{r}) \qquad \qquad W(\mathbf{r}) = \tilde{V}(\mathbf{r})
$$

$$
MT \qquad \qquad I
$$

$$
U = U_I + U_{I-MT} + U_{MT-MT} + U_{MT} \tag{10}
$$

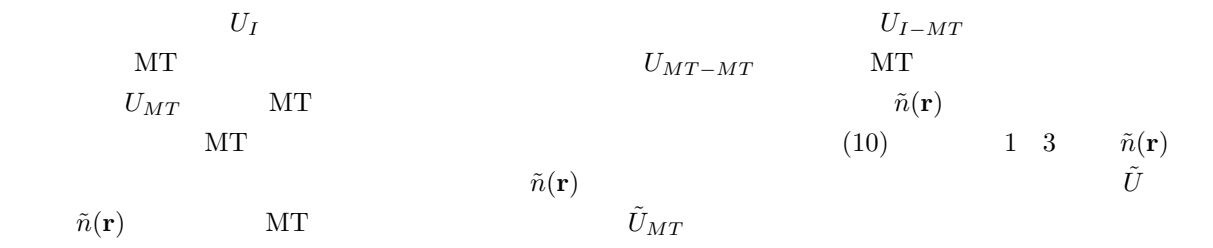

$$
U = \tilde{U} - \tilde{U}_{MT} + U_{MT}
$$
  
=  $\tilde{U} + \sum_{\beta} \left( U^{\beta} - \tilde{U}^{\beta} \right)$  (11)

$$
(11)
$$

$$
\tilde{U} = \frac{1}{2} \int \tilde{V}(\mathbf{r}) \tilde{n}(\mathbf{r}) d\mathbf{r}
$$
\n(12)

$$
\tilde{V} = 2 \int \frac{\tilde{n}(\mathbf{r}')}{|\mathbf{r} - \mathbf{r}'|} d\mathbf{r}'
$$
\n(13)

$$
U^{\beta} = \int V_{ion}^{\beta}(\mathbf{r}) n_e(\mathbf{r}) d\mathbf{r} + \frac{1}{2} \int V_e^{\beta}(\mathbf{r}) n_e(\mathbf{r}) d\mathbf{r}
$$
 (14)

$$
V_{ion}^{\beta}(\mathbf{r}) = -\frac{2Z_{\beta}}{r_{\beta}}\tag{15}
$$

$$
V_e^{\beta}(\mathbf{r}) = 2 \int \frac{n_e(\mathbf{r}')}{|\mathbf{r} - \mathbf{r}'|} d\mathbf{r}'\tag{16}
$$

$$
\tilde{U}^{\beta} = \frac{1}{2} \int_{s_{\beta}} \tilde{V}^{\beta}(\mathbf{r}) \tilde{n}(\mathbf{r}) d\mathbf{r}
$$
\n(17)

$$
\tilde{V}^{\beta} = 2 \int_{s_{\beta}} \frac{\tilde{n}(\mathbf{r}')}{|\mathbf{r} - \mathbf{r}'|} d\mathbf{r}' \tag{18}
$$

4.2.2  $\tilde{U}$ 

 $\tilde{n}(\mathbf{r})$ 

$$
\tilde{n}(\mathbf{r}) = \tilde{n}_e(\mathbf{r}) + \sum_{\beta} \Delta \tilde{n}^{\beta}(\mathbf{r})
$$
\n(19)

$$
\tilde{n}_e(\mathbf{r}) = \sum_i w_i |\tilde{\psi}_i(\mathbf{r})|^2
$$
\n(20)

$$
\delta \mathbf{R}_{\alpha} \qquad \tilde{n}(\mathbf{r}) \qquad \delta \tilde{n}(\mathbf{r}) \qquad \Delta \tilde{n}^{\alpha}(\mathbf{r}) \qquad -\delta \mathbf{R}_{\alpha}
$$

$$
T(-\delta \mathbf{R}_{\alpha}) \left[ \tilde{n}(\mathbf{r}) - \Delta \tilde{n}^{\alpha}(\mathbf{r}) \right] - \tilde{n}(\mathbf{r}) \qquad = \qquad \tilde{n}_{e}(\mathbf{r} + \delta \mathbf{R}_{\alpha}) + \sum_{\beta} \Delta \tilde{n}^{\beta}(\mathbf{r} + \delta \mathbf{R}_{\alpha}) - \Delta \tilde{n}^{\alpha}(\mathbf{r} + \delta \mathbf{R}_{\alpha})
$$

$$
- \tilde{n}_{e}(\mathbf{r}) - \sum_{\beta} \Delta \tilde{n}^{\beta}(\mathbf{r})
$$

$$
= \delta \mathbf{R}_{\alpha} \cdot \nabla \left[ \tilde{n}(\mathbf{r}) - \Delta \tilde{n}^{\alpha}(\mathbf{r}) \right] \tag{21}
$$

 $\Delta \tilde{n}^{\alpha}(\mathbf{r})$  and  $\delta \Delta \tilde{n}^{\alpha}(\mathbf{r})$ 

$$
\delta\tilde{n}(\mathbf{r}) = \delta \mathbf{R}_{\alpha} \cdot \nabla \left[ \tilde{n}(\mathbf{r}) - \Delta \tilde{n}^{\alpha}(\mathbf{r}) \right] + \delta \Delta \tilde{n}^{\alpha}(\mathbf{r})
$$
\n(22)

 $\delta \tilde{n}(\mathbf{r})$  (12)

$$
\delta\tilde{U} = \int \tilde{V}(\mathbf{r}) \delta\tilde{n}(\mathbf{r}) d\mathbf{r}
$$
  
\n
$$
= \int \tilde{V}(\mathbf{r}) \delta \mathbf{R}_{\alpha} \cdot \nabla \tilde{n}(\mathbf{r}) d\mathbf{r} - \int \tilde{V}(\mathbf{r}) \delta \mathbf{R}_{\alpha} \cdot \nabla \Delta \tilde{n}^{\alpha}(\mathbf{r}) d\mathbf{r}
$$
  
\n
$$
+ \int_{s_{\alpha}} \tilde{V}(\mathbf{r}) \delta \Delta \tilde{n}^{\alpha} d\mathbf{r}
$$
  
\n(23) 1  $\tilde{n}(\mathbf{r})$ 

$$
\int \frac{\tilde{n}(\mathbf{r})\tilde{n}(\mathbf{r}')}{|\mathbf{r} - \mathbf{r}'|} d\mathbf{r}'\tag{24}
$$

 $\hskip -10^{1}$  0  $\hskip -10^{1}$  (23)

$$
- \int \tilde{V}(\mathbf{r}) \delta \mathbf{R}_{\alpha} \cdot \nabla \Delta \tilde{n}^{\alpha}(\mathbf{r}) d\mathbf{r} = - \int \tilde{V}(\mathbf{r}) \Delta \tilde{n}^{\alpha}(\mathbf{r}) \delta \mathbf{R}_{\alpha} \cdot d\mathbf{S} + \int \delta \mathbf{R}_{\alpha} \cdot \nabla \tilde{V}(\mathbf{r}) \Delta \tilde{n}^{\alpha}(\mathbf{r}) d\mathbf{r}
$$
(25)

$$
\delta \tilde{U} = \int \delta \mathbf{R}_{\alpha} \cdot \nabla \tilde{V}(\mathbf{r}) \Delta \tilde{n}^{\alpha}(\mathbf{r}) d\mathbf{r} + \int_{s_{\alpha}} \tilde{V}(\mathbf{r}) \delta \Delta \tilde{n}^{\alpha} d\mathbf{r}
$$
\n(26)

4.2.3  $U^{\alpha}$ 

MT 
$$
\alpha
$$
  $U^{\beta}$   $U^{\alpha}$ 

$$
\delta U^{\alpha} = \int_{s_{\alpha}} \left[ V_{ion}^{\alpha}(\mathbf{r}) + V_{e}^{\alpha}(\mathbf{r}) \right] \delta n_{e}(\mathbf{r}) d\mathbf{r}
$$
  
\n
$$
= \int_{s_{\alpha}} V(\mathbf{r}) \delta n_{e}(\mathbf{r}) d\mathbf{r} - \int_{s_{\alpha}} V_{out}^{\alpha}(\mathbf{r}) \delta n_{e}(\mathbf{r}) d\mathbf{r}
$$
  
\n
$$
\alpha \qquad V_{out}^{\alpha}(\mathbf{r}) \qquad \alpha
$$
\n(27)

$$
V(\mathbf{r}) = V_{ion}^{\alpha}(\mathbf{r}) + V_e^{\alpha}(\mathbf{r}) + V_{out}^{\alpha}(\mathbf{r})
$$
\n(28)

4.2.4  $\tilde{U}^{\alpha}$ 

$$
\tilde{U}^{\alpha} \alpha \tilde{n}(\mathbf{r})
$$
\n
$$
\delta \tilde{U}^{\alpha} = \int_{s_{\alpha}} \tilde{V}^{\alpha}(\mathbf{r}) \delta \tilde{n}(\mathbf{r}) d\mathbf{r}
$$
\n
$$
= \int_{s_{\alpha}} \tilde{V}(\mathbf{r}) \delta \tilde{n}(\mathbf{r}) d\mathbf{r} - \int_{s_{\alpha}} \tilde{V}^{\alpha}_{out}(\mathbf{r}) \delta \tilde{n}(\mathbf{r}) d\mathbf{r}
$$
\n
$$
\tilde{V}^{\alpha}_{out} \alpha \tilde{n}(\mathbf{r})
$$
\n
$$
\tilde{n} \delta \tilde{n}(\mathbf{r}) \alpha
$$
\n(22)

$$
\delta \tilde{n}(\mathbf{r}) = \delta \tilde{n}_e(\mathbf{r}) + \delta \Delta \tilde{n}^{\alpha}(\mathbf{r}) \n= \delta \mathbf{R}_{\alpha} \cdot \nabla \tilde{n}_e(\mathbf{r}) + \delta \Delta \tilde{n}^{\alpha}(\mathbf{r})
$$
\n(30)

$$
\delta \tilde{U}^{\alpha} = \int_{s_{\alpha}} \tilde{V}(\mathbf{r}) \delta \tilde{n}_e(\mathbf{r}) d\mathbf{r} + \int_{s_{\alpha}} \tilde{V}(\mathbf{r}) \delta \Delta \tilde{n}^{\alpha}(\mathbf{r}) d\mathbf{r} - \int_{s_{\alpha}} V_{out}^{\alpha}(\mathbf{r}) \delta \tilde{n}(\mathbf{r}) d\mathbf{r}
$$
(31)

4.2.5  $\delta U$ 

$$
\delta U = \delta \tilde{U} + \delta U^{\alpha} - \delta \tilde{U}^{\alpha}
$$
  
= 
$$
\int \delta \tilde{V}(\mathbf{r}) \Delta \tilde{n}^{\alpha}(\mathbf{r}) d\mathbf{r} + \int_{s_{\alpha}} \left[ V(\mathbf{r}) \delta n_e(\mathbf{r}) - \tilde{V}(\mathbf{r}) \delta \tilde{n}_e(\mathbf{r}) \right] d\mathbf{r}
$$
 (32)

$$
\delta\tilde{V}(\mathbf{r}) = \delta\mathbf{R}_{\alpha} \cdot \nabla\tilde{V}(\mathbf{r})
$$
\n(33)

$$
\delta n_e(\mathbf{r}) = \delta \mathbf{R}_{\alpha} \cdot \nabla n_e(\mathbf{r}) = 2 \sum_i w_i \text{Re} \left[ \delta \psi_i^*(\mathbf{r}) \psi_i(\mathbf{r}) \right]
$$
\n(34)

$$
\delta\tilde{n}_e(\mathbf{r}) = \delta \mathbf{R}_{\alpha} \cdot \nabla \tilde{n}_e(\mathbf{r}) = 2 \sum_i w_i \text{Re} \left[ \delta \tilde{\psi}_i^*(\mathbf{r}) \tilde{\psi}_i(\mathbf{r}) \right]
$$
\n
$$
\delta\tilde{n}(\mathbf{r}) \quad \delta n(\mathbf{r}) \quad \delta n_e(\mathbf{r}) \qquad \alpha
$$
\n(35)

 $4.3$ 

$$
E_{xc} = \int \varepsilon_{xc} \left( \tilde{n}_e(\mathbf{r}) \right) \tilde{n}_e(\mathbf{r}) d\mathbf{r} + \sum_{\beta} \int_{s_{\beta}} \left[ \varepsilon_{xc} \left( n_e(\mathbf{r}) \right) n_e(\mathbf{r}) - \varepsilon_{xc} \left( \tilde{n}_e(\mathbf{r}) \right) \tilde{n}_e(\mathbf{r}) \right] d\mathbf{r}
$$
\n
$$
\delta \tilde{n}_e(\mathbf{r}) \quad \delta n_e(\mathbf{r})
$$
\n(36)

$$
\delta E_{xc} = \sum_{\beta} \int_{s_{\beta}} \left[ \mu_{xc} \left( n_e(\mathbf{r}) \right) \delta n_e(\mathbf{r}) - \mu_{xc} \left( \tilde{n}_e(\mathbf{r}) \right) \delta \tilde{n}_e(\mathbf{r}) \right] d\mathbf{r}
$$
\n(37)

$$
\mu_{xc}(n) = \frac{d}{dn} (\varepsilon(n)n) \tag{38}
$$

$$
4.4\,
$$

 $\{\psi_{i\mathbf{K}}\}$ 

$$
\mathbf{F}_{\alpha}^{(1)} \qquad \delta E^{(1)} = \int \delta \tilde{V}(\mathbf{r}) \Delta \tilde{n}^{\alpha}(\mathbf{r}) d\mathbf{r} \n+2 \sum_{i} w_{i} \text{Re} \left\{ \int_{s_{\alpha}} \delta \psi_{i}^{*}(\mathbf{r}) \left[ -\nabla^{2} + V(\mathbf{r}) + \mu_{xc}(\mathbf{r}) \right] \psi_{i}^{*}(\mathbf{r}) -\delta \tilde{\psi}_{i}^{*}(\mathbf{r}) \left[ -\nabla^{2} + \tilde{V}(\mathbf{r}) + \tilde{\mu}_{xc}(\mathbf{r}) \right] \tilde{\psi}_{i}^{*}(\mathbf{r}) \right\}
$$
\n(39)

$$
\mu_{xc}(\mathbf{r}) = \mu_{xc} \left( n_e(\mathbf{r}) \right) \tag{40}
$$

$$
\tilde{\mu}_{xc}(\mathbf{r}) = \mu_{xc}(\tilde{n}_e(\mathbf{r})) \tag{41}
$$

$$
\mathbf{5} \quad \mathbf{F}_\alpha^{(2)}
$$

$$
\langle \psi_i | \mathcal{S} | \psi_j \rangle = \int \psi_i^* (\mathbf{r}) \psi_j(\mathbf{r}) d\mathbf{r}
$$
  
\n
$$
= \int \tilde{\psi}_i^* (\mathbf{r}) \tilde{\psi}_j(\mathbf{r}) d\mathbf{r} + \sum_{\beta} \int_{s_{\beta}} \left[ \psi_i^* (\mathbf{r}) \psi_j(\mathbf{r}) - \tilde{\psi}_i^* (\mathbf{r}) \tilde{\psi}_j(\mathbf{r}) \right] d\mathbf{r}
$$
  
\n
$$
= \delta_{ij} \tag{42}
$$

$$
|\tilde{\mathbf{K}}>\hspace{1.5cm}|\mathbf{K}>
$$

$$
|\tilde{\psi}_i \rangle = \sum_{\mathbf{K}} |\tilde{\mathbf{K}} \rangle \psi_{i\mathbf{K}} \tag{43}
$$

$$
|\psi_i\rangle = \sum_{\mathbf{K}} |\mathbf{K}\rangle \psi_i \mathbf{K} \tag{44}
$$

$$
\alpha \qquad \alpha
$$
\n
$$
\delta < \psi_i|\psi_j > = \int_{s_\alpha} \left[ \delta\psi_i^*(\mathbf{r})\psi_j(\mathbf{r}) - \delta\tilde{\psi}_i^*(\mathbf{r})\tilde{\psi}_j(\mathbf{r}) + \psi_i^*(\mathbf{r})\delta\psi_j(\mathbf{r}) - \tilde{\psi}_i^*(\mathbf{r})\delta\tilde{\psi}_j(\mathbf{r}) \right] d\mathbf{r}
$$
\n
$$
= 2\text{Re}\left\{ \int_{s_\alpha} \left[ \delta\psi_i^*(\mathbf{r})\psi_j(\mathbf{r}) - \delta\tilde{\psi}_i^*(\mathbf{r})\tilde{\psi}_j(\mathbf{r}) \right] d\mathbf{r} \right\}
$$
\n
$$
\delta < \psi_i|\psi_j > = \delta < \psi_j|\psi_i >^* \tag{45}
$$

 $\delta \psi_{i{\bf K}}$ 

$$
\delta < \psi_i|\psi_j\rangle + \sum_{\mathbf{K}} \left[ \delta \psi_{i\mathbf{K}}^* < \mathbf{K}|\psi_j\rangle + \langle \psi_i|\mathbf{K}\rangle \delta \psi_j \mathbf{K} \right] = 0 \tag{46}
$$

$$
\delta \psi_{i{\bf K}}
$$

$$
\delta\psi_{i\mathbf{K}} = \sum_{j} \delta\psi_{ij}\psi_{j\mathbf{K}} \tag{47}
$$

$$
\delta\psi_{ij} = \delta\psi_{ji}^*
$$

$$
\delta \psi_{ij}^* = -\frac{1}{2} \delta < \psi_i | \psi_j > \\
\delta \psi_{i\mathbf{K}} \tag{48}
$$

$$
\delta \psi_{i\mathbf{K}}^* = -\sum_j \psi_{j\mathbf{K}}^* \text{Re}\left\{ \int_{s_\alpha} \left[ \delta \psi_i^* (\mathbf{r}) \psi_j (\mathbf{r}) - \delta \tilde{\psi}_i^* (\mathbf{r}) \tilde{\psi}_j (\mathbf{r}) \right] d\mathbf{r} \right\}
$$
(49)

 ${\bf F}^{(2)}_\alpha$  $\alpha$ 

$$
\delta E^{(2)} = \sum_{i,\mathbf{K}} \left[ \delta \psi_{i\mathbf{K}}^* \frac{\partial E}{\partial \psi_{i\mathbf{K}}^*} + \frac{\partial E}{\partial \psi_{i\mathbf{K}}} \delta \psi_{i\mathbf{K}} \right]
$$
(50)

$$
\frac{\partial E}{\partial \psi_{i\mathbf{K}}^*} = w_i < \mathbf{K} |\mathcal{H}| \psi_i > \tag{51}
$$

$$
\delta E^{(2)} = -\sum_{ij} (w_i + w_j) \text{Re} \left\{ \langle \psi_j | \mathcal{H} | \psi_i \rangle \int_{s_\alpha} \left[ \delta \psi_i^* (\mathbf{r}) \psi_j (\mathbf{r}) - \delta \tilde{\psi}_i^* (\mathbf{r}) \tilde{\psi}_j (\mathbf{r}) \right] d\mathbf{r} \right\}
$$
  
\n
$$
= -2 \sum_i w_i \varepsilon_i \text{Re} \left\{ \int_{s_\alpha} \left[ \delta \psi_i^* (\mathbf{r}) \psi_i (\mathbf{r}) - \delta \tilde{\psi}_i^* (\mathbf{r}) \tilde{\psi}_i (\mathbf{r}) \right] d\mathbf{r} \right\}
$$
  
\n
$$
\mathcal{H} \qquad \langle \psi_j | \mathcal{H} | \psi_i \rangle = \varepsilon_i \delta_{ji}
$$
\n(52)

 $6$ 

$$
\mathbf{F}_{\alpha} = \lim_{\delta \mathbf{R}_{\alpha} \to 0} \frac{(\delta E^{(1)} + \delta E^{(2)})}{\delta \mathbf{R}_{\alpha}}
$$
  
\n
$$
= -\int \nabla \tilde{V}(\mathbf{r}) \Delta \tilde{n}^{\alpha}(\mathbf{r}) d\mathbf{r}
$$
  
\n
$$
-2 \sum_{i} w_{i} \text{ Re} \left\{ \int_{s_{\alpha}} \left[ \frac{\partial \psi_{i}^{*}}{\partial \mathbf{R}_{\alpha}} (\mathcal{H} - \varepsilon_{i}) \psi_{i}(\mathbf{r}) - \frac{\partial \tilde{\psi}_{i}^{*}}{\partial \mathbf{R}_{\alpha}} (\tilde{\mathcal{H}} - \varepsilon_{i}) \tilde{\psi}_{i}(\mathbf{r}) \right] d\mathbf{r} \right\}
$$
  
\n
$$
= -\int \nabla \tilde{V}(\mathbf{r}) \Delta \tilde{n}^{\alpha}(\mathbf{r}) d\mathbf{r}
$$
  
\n
$$
-2 \sum_{i} w_{i} \text{ Re} \left[ < \frac{\partial \psi_{i}}{\partial \mathbf{R}_{\alpha}} |(\mathcal{H} - \varepsilon_{i})| \psi_{i} >_{\alpha} - < \frac{\partial \tilde{\psi}_{i}}{\partial \mathbf{R}_{\alpha}} |(\tilde{\mathcal{H}} - \varepsilon_{i})| \tilde{\psi}_{i} >_{\alpha} \right]
$$
  
\n
$$
\alpha \qquad \partial \psi_{i}^{*} / \partial \mathbf{R}_{\alpha} \qquad \text{frozen-}
$$
  
\naugmentation  
\n(53)  
\n(53)

$$
\operatorname{Re} < \frac{\partial \psi_i}{\partial \mathbf{R}_{\alpha}} |(\mathcal{H} - \varepsilon_i)| \psi_i >_{\alpha} = \operatorname{Im} \sum_{\mathbf{K}} \mathbf{K} \psi_{i\mathbf{K}}^* < \mathbf{K} |(\mathcal{H} - \varepsilon_i)| \psi_i >_{\alpha} \tag{54}
$$

$$
\mathbf{R}_\alpha
$$

 $\mathbf{R}_{\alpha}$  and  $-i\mathbf{k}$ 

$$
\mathbf{F}_{\alpha} = -\mathrm{Im} \sum_{\mathbf{K}} \mathbf{K} \tilde{V}_{\mathbf{K}}^* \Delta \tilde{n}_{\mathbf{K}}^{\alpha} \n-2 \sum_{i} w_{i} \operatorname{Im} \sum_{\mathbf{K}} \mathbf{K} \psi_{i\mathbf{K}}^* \left[ \langle \mathbf{K} | (\mathcal{H} - \varepsilon_{i}) | \psi_{i} \rangle_{\alpha} - \langle \tilde{\mathbf{K}} | (\tilde{\mathcal{H}} - \varepsilon_{i}) | \tilde{\psi}_{i} \rangle_{\alpha} \right] \n\tilde{V}_{\mathbf{K}} \Delta \tilde{n}_{\mathbf{K}}^{\alpha} \qquad \tilde{V}(\mathbf{r}) \Delta \tilde{n}^{\alpha}(\mathbf{r})
$$
\n(55)

 $(9)$ 

$$
\int_{V} \nabla \left( \psi_1^* \nabla \psi_2 \right) d\mathbf{r} = \int_{S} \psi_1^* \nabla \psi_2 \cdot d\mathbf{S}
$$
\n(56)

$$
\int_{V} \psi_{1}^{*} \nabla^{2} \psi_{2} d\mathbf{r} = \int_{S} \psi_{1}^{*} \nabla \psi_{2} \cdot d\mathbf{S} - \int_{V} \nabla \psi_{1}^{*} \cdot \nabla \psi_{2} d\mathbf{r}
$$
\n
$$
\psi_{1} = \psi_{i} \qquad \psi_{1} = \tilde{\psi}_{i} \qquad \psi_{2} = \delta \psi_{i} \qquad \psi_{2} = \delta \tilde{\psi}_{i}
$$
\n
$$
\int \left[ -\psi_{i}^{*} \nabla^{2} \delta \psi_{i} + \tilde{\psi}_{i}^{*} \nabla^{2} \delta \tilde{\psi}_{i} \right] d\mathbf{r} = \int_{S} \left[ -\psi_{i}^{*} \nabla \delta \psi_{i} + \tilde{\psi}_{i}^{*} \nabla \delta \tilde{\psi}_{i} \right] \cdot d\mathbf{S}
$$
\n
$$
- \int \left[ -\nabla \psi_{i}^{*} \nabla \delta \psi_{i} + \nabla \tilde{\psi}_{i}^{*} \nabla \delta \tilde{\psi}_{i} \right] d\mathbf{r}
$$
\n
$$
= \int_{S} \left[ -\delta \psi_{i} \nabla \psi_{i}^{*} + \delta \tilde{\psi}_{i} \nabla \tilde{\psi}_{i}^{*} \right] \cdot d\mathbf{S}
$$
\n
$$
- \int \left[ -\nabla \delta \psi_{i} \nabla \psi_{i}^{*} + \nabla \delta \tilde{\psi}_{i} \nabla \tilde{\psi}_{i}^{*} \right] d\mathbf{r}
$$
\n
$$
= \left\{ \int \left[ -\delta \psi_{i}^{*} \nabla^{2} \psi_{i} + \delta \tilde{\psi}_{i}^{*} \nabla^{2} \tilde{\psi}_{i} \right] d\mathbf{r} \right\}^{*}
$$
\n
$$
\psi_{i} = \tilde{\psi}_{i} \quad \nabla \psi_{i} = \nabla \tilde{\psi}_{i}
$$
\n(58)

 $SCF$ 

 $Cov$ 

 $1$  SCF

 $v(\mathbf{r})$  Rydberg

$$
\mathcal{H}\psi_i(\mathbf{r}) \equiv \left[ -\nabla^2 + v(\mathbf{r}) \right] \psi_i(\mathbf{r}) = \varepsilon_i \psi_i(\mathbf{r}).
$$
\n(1)\n  
\n
$$
n(\mathbf{r})
$$

$$
n(\mathbf{r}) = \sum_{i} |\psi_i(\mathbf{r})|^2
$$
 (2)

$$
v(\mathbf{r}) = v_{ext}(\mathbf{r}) + 2 \int d\mathbf{r} \frac{n(\mathbf{r}')}{|\mathbf{r} - \mathbf{r}'|} + \mu_{xc}(n(\mathbf{r}))
$$
(3)  
(1) (2) (3)  

$$
n(\mathbf{r}) = F[n(\mathbf{r})]
$$
(4)

 $(4)$ 

 $\operatorname{SCF}$  self-consistent field

SCF

$$
n^{(i+1)} = F[n^{(i)}] \equiv F^{(i)}
$$
\n(5)\n  
\n(5)\n  
\n
$$
n^{(i)} \quad n^{(i-1)} \quad \dots \quad F^{(i)} \quad F^{(i-1)} \quad \dots
$$

 $v(\mathbf{r})$ 

 $2.1$ 

$$
F^{(i)}
$$
\n
$$
n^{(i+1)} = (1 - \alpha)n^{(i)} + \alpha F^{(i)}
$$
\nDederich's Zeller [1]\n
$$
n^{(*)}
$$
\n
$$
\alpha < \alpha_{crit} \equiv 2/\mu_{max}
$$
\n
$$
\epsilon = \mathbf{I} - \frac{\delta F}{\delta n}
$$
\n(7)\n
$$
\alpha_{opt} \equiv 2/(\mu_{max} + \mu_{min})
$$
\n
$$
0.5
$$
\n(8)\n
$$
\alpha_{crit}
$$
\n(9)

 $n$ 

 $\boldsymbol{n^{(i)}}$ 

# $2.2$  Anderson

2 Anderson [2]  $\tilde{n}^{(i)}$   $\tilde{F}^{(i)}$  Anderson [2]  $n^{(i+1)}$   $\tilde{n}$  $\tilde{F}^{(i)}$ 

$$
n^{(i+1)} = (1 - \alpha')\tilde{n}^{(i)} + \alpha' \tilde{F}^{(i)}
$$
  

$$
\tilde{n}^{(i)} \qquad \tilde{F}^{(i)} \qquad 2
$$
 (8)

$$
\tilde{n}^{(i)} = (1 - \beta)n^{(i)} + \beta n^{(i-1)}
$$
\n(9)

$$
\tilde{F}^{(i)} = (1 - \beta)F^{(i)} + \beta F^{(i-1)} \tag{10}
$$

$$
\beta \qquad \tilde{n}^{(i)} \qquad \tilde{F}^{(i)}
$$
\n
$$
||\tilde{F}^{(i)} - \tilde{n}^{(i)}||^2 = \int d\mathbf{r} w(\mathbf{r}) \left[ \tilde{F}^{(i)} - \tilde{n}^{(i)} \right]^2 \equiv \langle \tilde{F}^{(i)} - \tilde{n}^{(i)} | \tilde{F}^{(i)} - \tilde{n}^{(i)} \rangle
$$
\n(11)

$$
w(\mathbf{r}) \qquad (11) \quad (9) \quad (10) \qquad \beta
$$

$$
\theta
$$

$$
\beta = -\frac{\langle \Delta R^{(i)} | R^{(i-1)} \rangle}{\langle \Delta R^{(i)} | \Delta R^{(i)} \rangle} \tag{12}
$$

$$
R^{(i)} = F^{(i)} - n^{(i)} \tag{13}
$$

$$
\Delta R^{(i)} = R^{(i)} - R^{(i-1)} \tag{14}
$$

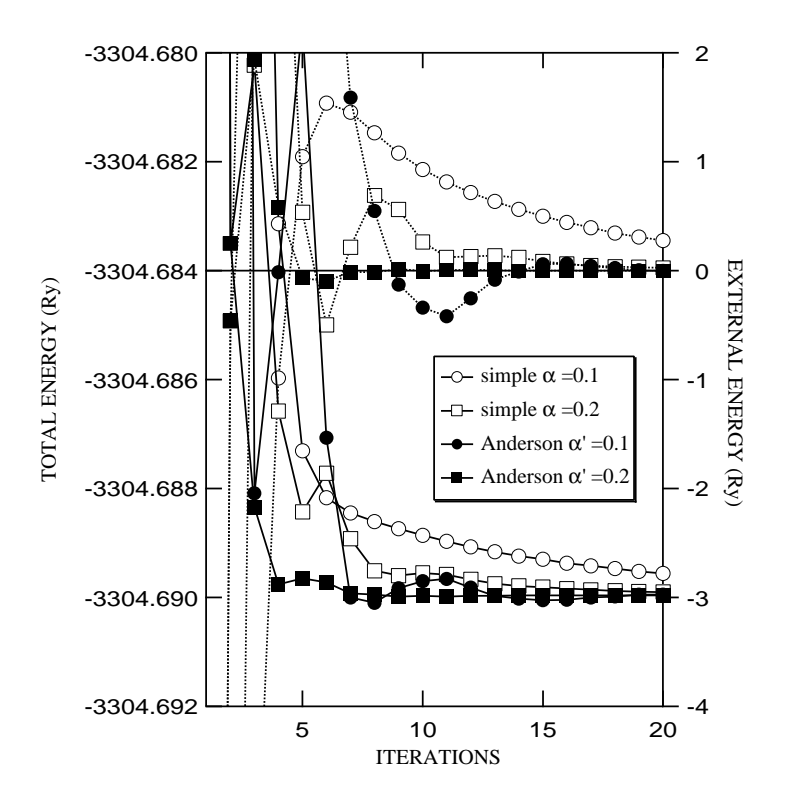

1: fcc Cu

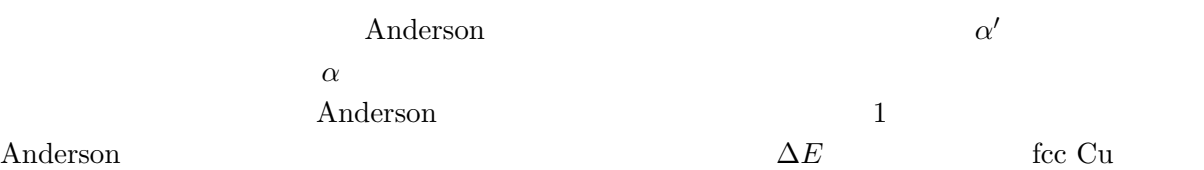

$$
\Delta E^{(i)} = \int d\mathbf{r} \left[ v^{(i)}(\mathbf{r}) - v^{(i-1)}(\mathbf{r}) \right] n^{(i)}(\mathbf{r}) \tag{15}
$$

- [1] P.H. Dederichs and R. Zeller, Phys. Rev. B 28, 5462 (1983).
- [2] D.G. Anderson, J. Assoc. Comput. Math. 12, 547 (1965).

# 1 Anderson

Anderson [1] Anderson 
$$
n^{(i+1)}
$$
  $\tilde{n}^{(i)}$ 

$$
n^{(i+1)} = (1 - \alpha)\tilde{n}^{(i)} + \alpha \tilde{F}^{(i)}
$$
  
\n
$$
\tilde{n}^{(i)} \qquad \tilde{F}^{(i)} \qquad M+1
$$
\n(1)

$$
\tilde{n}^{(i)} = \beta_0 n^{(i)} + \beta_1 n^{(i-1)} + \dots + \beta_M n^{(i-M)} \tag{2}
$$

$$
\tilde{F}^{(i)} = \beta_0 F^{(i)} + \beta_1 F^{(i-1)} + \dots + \beta_M n^{(i-M)}
$$
\n(3)

$$
\beta_i \qquad \tilde{n}^{(i)} \qquad \tilde{F}^{(i)} \tag{4}
$$

$$
D \longrightarrow \tilde{F}^{(i)} \qquad \tilde{\varpi}^{(i)} \mid \tilde{F}^{(i)} \qquad \tilde{\varpi}^{(i)} \tag{4}
$$

$$
D = \langle \tilde{F}^{(i)} - \tilde{n}^{(i)} | \tilde{F}^{(i)} - \tilde{n}^{(i)} \rangle
$$
  
(4) (2) (3)

$$
D = \sum_{j=0}^{M} \sum_{k=0}^{M} \beta_j \beta_k < R^{(i-j)} | R^{(i-k)} > \tag{5}
$$

$$
R^{(i)} = F^{(i)} - n^{(i)} \qquad i \qquad \beta_i
$$

$$
\beta_0
$$

$$
\beta_0 = 1 - \sum_{j=1}^{M} \beta_j \tag{6}
$$

$$
(6) (5)
$$

$$
D = \sum_{j=1}^{M} \sum_{k=1}^{M} \beta_j \beta_k < R^{(i-j)} - R^{(i)} | R^{(i-k)} - R^{(i)} > \\
+ 2 \sum_{j=1}^{M} \beta_j < R^{(i)} | R^{(i-j)} - R^{(i)} > + < R^{(i)} | R^{(i)} > \\
\beta_k & 0 & \tag{7}
$$

$$
\sum_{k=1}^{M} \langle \Delta R^{(ij)} | \Delta R^{(ik)} \rangle \beta_k = \langle R^{(i)} | \Delta R^{(ij)} \rangle \tag{8}
$$

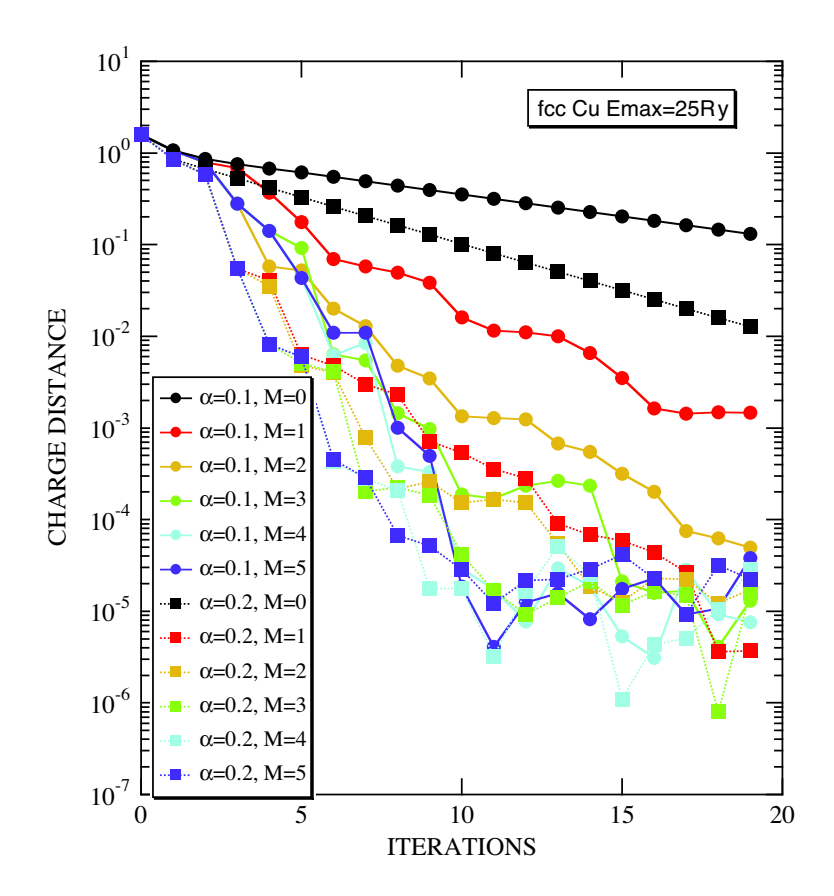

1: fcc  $Cu$ 

 $M=4$   $M=5$ 

$$
\Delta R^{(ij)} = R^{(i)} - R^{(i-j)}
$$
\n
$$
1 \quad \text{fccCu} \qquad M
$$
\n(9)

[1] V. Eyert, J. Comp. Phys. **124**, 271 (1996).

$$
\{E|\mathbf{R}\}\{\alpha|\mathbf{a}\}\psi^{\mathbf{k}}(\mathbf{r}) = {\alpha|\mathbf{a}}\{E|\alpha^{-1}\mathbf{R}\}\{\alpha|\mathbf{a}\}\mathbf{r}
$$
  
\n
$$
= {\alpha|\mathbf{a}\}\psi^{\mathbf{k}}(\{E|\alpha^{-1}\mathbf{R}\}^{-1}\mathbf{r})
$$
  
\n
$$
= {\alpha|\mathbf{a}\}\psi^{\mathbf{k}}(\mathbf{r} - \alpha^{-1}\mathbf{R})
$$
  
\n
$$
= e^{-i\alpha\mathbf{k}\cdot\mathbf{R}}\{\alpha|\mathbf{a}\}\psi^{\mathbf{k}}(\mathbf{r})
$$
\n(7)

$$
\{E|\mathbf{R}\}\{\alpha|\mathbf{a}\}\mathbf{r} = \{E|\mathbf{R}\}(\alpha \mathbf{r} + \mathbf{a})
$$
  
=  $\alpha \mathbf{r} + \mathbf{a} + \mathbf{R}$   
=  $\alpha(\mathbf{r} + \alpha^{-1}\mathbf{R}) + \mathbf{a}$   
=  $\{\alpha|\mathbf{a}\}\{E|\alpha^{-1}\mathbf{R}\}\mathbf{r}$  (6)

$$
\{E|\mathbf{R}\}\psi^{\mathbf{k}}(\mathbf{r}) = \psi^{\mathbf{k}}(\{E|\mathbf{R}\}^{-1}\mathbf{r})
$$
  
\n
$$
= \psi^{\mathbf{k}}(\mathbf{r} - \mathbf{R})
$$
  
\n
$$
= e^{-i\mathbf{k}\cdot\mathbf{R}}\psi^{\mathbf{k}}(\mathbf{r})
$$
  
\n
$$
\alpha\mathbf{k}
$$
  
\n
$$
\{E|\mathbf{R}\}\psi^{\alpha\mathbf{k}}(\mathbf{r}) = e^{-i\alpha\mathbf{k}\cdot\mathbf{R}}\psi^{\alpha\mathbf{k}}(\mathbf{r})
$$
\n(5)

$$
2\quad
$$

$$
\{\alpha|\tau_{\alpha}\}^{-1} = \{\alpha^{-1}|\ -\alpha^{-1}\tau_{\alpha}\}\tag{3}
$$

k  $\{E|\mathbf{R}\}$ 

$$
\tau_{\alpha} \quad \text{non-primitive}
$$
  
\n
$$
\{\alpha|\tau_{\alpha}\}\psi(\mathbf{r}) \equiv \psi(\{\alpha|\tau_{\alpha}\}^{-1}\mathbf{r})
$$
  
\n
$$
\{\alpha|\tau_{\alpha}\}^{-1}
$$
 (2)

 ${\alpha|\tau_{\alpha}}r \equiv \alpha r + \tau_{\alpha}$  (1)  $\alpha$  and  $3 \times 3$   $\tau_{\alpha}$  for symorphic

$$
\psi^{\alpha \mathbf{k}}(\mathbf{r}) \qquad \{\alpha|\mathbf{a}\}\psi^{\mathbf{k}}(\mathbf{r}) \qquad \qquad \{E|\mathbf{R}\} \qquad \qquad e^{-i\alpha \mathbf{k} \cdot \mathbf{R}}
$$

$$
\psi^{\alpha \mathbf{k}}(\mathbf{r}) = \lambda^{\{\alpha|\mathbf{a}\}} \{\alpha|\mathbf{a}\} \psi^{\mathbf{k}}(\mathbf{r})
$$
\n
$$
|\lambda^{\{\alpha|\mathbf{a}\}}|^2 = 1
$$
\n(9)

 $3 \text{ }$ 

$$
Y_{lm}(\theta, \phi)
$$
  $(\theta, \phi)$   $(\theta', \phi')$   $(\alpha, \beta, \gamma)$   $D^l_{m'm}(\alpha, \beta, \gamma)$   
Arfken "Mathematical Methods for Physisists"

$$
Y_{lm}(\theta', \phi') = \sum_{m'} Y_{lm}(\theta, \phi) D_{m'm}^l(\alpha, \beta, \gamma)
$$
\n(10)

$$
D_{m'm}^{l}(\alpha, \beta, \gamma) = \sum_{k=0}^{l+m} (-1)^k \frac{\sqrt{(l+m)!(l-m)!(l+m')!(l-m')!}}{k!(l-m'-k)!(l+m-k)!(m'-m+k)!}
$$
  
 
$$
\times e^{-im\gamma} \left(\cos\frac{\beta}{2}\right)^{2l+m-m'-2k} \left(-\sin\frac{\beta}{2}\right)^{m'-m+2k} e^{-im'\alpha}
$$
 (11)

 $4 \text{ }$ 

$$
\psi_n^{\mathbf{k}}(\mathbf{r}) = \sum_{\nu lm} \phi_{\nu lm}^{\mathbf{k}}(\mathbf{r}) C_{\nu lm,n}^{\mathbf{k}} \tag{12}
$$

$$
\phi_{\nu lm}^{\bf k}({\bf r}) \hspace{2cm} R_{\nu l}(r)
$$

$$
\phi_{\nu lm}^{\mathbf{k}}(\mathbf{r}) = \sum_{\mathbf{R}} \phi_{\nu lm}(\mathbf{r} - \tau_{\nu} - \mathbf{R}) e^{i\mathbf{k} \cdot (\tau_{\nu} + \mathbf{R})}
$$
(13)

$$
\phi_{\nu lm}(\mathbf{r}) = R_{\nu l}(r) Y_{lm}(\hat{\mathbf{r}})
$$
\n(14)

$$
\phi_{\nu lm}^{\mathbf{k}}(\mathbf{r}) \qquad \{\alpha|\tau_{\alpha}\}\qquad \qquad
$$

$$
\begin{aligned}\n\{\alpha|\tau_{\alpha}\}\phi_{\nu lm}^{k}(\mathbf{r}) &= \phi_{\nu lm}^{k}(\{\alpha|\tau_{\alpha}\}^{-1}\mathbf{r}) \\
&= \sum_{\mathbf{R}} \phi_{\nu lm}(\alpha^{-1}\mathbf{r} - \alpha^{-1}\tau_{\alpha} - \tau_{\nu} - \mathbf{R})e^{i\mathbf{k}\cdot(\tau_{nu} + \mathbf{R})} \\
&= \sum_{\mathbf{R}} \phi_{\nu lm}(\alpha^{-1}\{\mathbf{r} - \tau_{\alpha} - \alpha(\tau_{\nu} - \mathbf{R})\})e^{i\alpha\mathbf{k}\cdot\alpha(\tau_{\nu} + \mathbf{R})} \\
(\tau_{\nu} + \mathbf{R}) &= \{\alpha|\tau_{\alpha}\}\n\end{aligned} \tag{15}
$$

 $\{\alpha|\tau_{\alpha}\}(\tau_{\nu} + \mathbf{R}) = \alpha(\tau_{\nu} + \mathbf{R}) + \tau_{\alpha} = \tau_{\nu'} + \mathbf{R}'$ (16)

$$
\nu \qquad \mathbf{R}' \qquad \qquad \nu'
$$

$$
\{\alpha|\tau_{\alpha}\}\phi^{\mathbf{k}}_{\nu lm}(\mathbf{r}) = \sum_{\mathbf{R}'} \phi_{\nu'lm}(\alpha^{-1}(\mathbf{r} - \tau_{\nu'} - \mathbf{R}'))e^{i\alpha \mathbf{k} \cdot (\tau_{\nu'} + \mathbf{R}')}e^{-i\alpha \mathbf{k} \cdot \tau_{\alpha}}
$$
(17)

 $\phi_{\nu lm}$ 

$$
\{\alpha|\tau_{\alpha}\}\phi_{\nu lm}^{\mathbf{k}}(\mathbf{r}) = \sum_{\mathbf{R}} \left[ \sum_{m'} \phi_{\nu lm'}(\mathbf{r} - \tau_{\nu'} - \mathbf{R}')D_{m'm}^{l}(\alpha^{-1}) \right] e^{i\alpha \mathbf{k} \cdot (\tau_{\nu'} + \mathbf{R}')} e^{-i\alpha \mathbf{k} \cdot \tau_{\alpha}}
$$
  
\n
$$
= \sum_{m'} \left[ \sum_{\mathbf{R}} \phi_{\nu lm'}(\mathbf{r} - \tau_{\nu'} - \mathbf{R}') e^{i\alpha \mathbf{k} \cdot (\tau_{\nu'} + \mathbf{R}')} \right] D_{m'm}^{l}(\alpha^{-1}) e^{-i\alpha \mathbf{k} \cdot \tau_{\alpha}}
$$
  
\n
$$
= \sum_{m'} \phi_{\nu lm'}^{\alpha \mathbf{k}}(\mathbf{r}) D_{m'm}^{l}(\alpha^{-1}) e^{-i\alpha \mathbf{k} \cdot \tau_{\alpha}}
$$
(18)

$$
\psi_n^{\alpha \mathbf{k}}(\mathbf{r}) = \lambda^{\{\alpha | \tau_{\alpha}\}} \{\alpha | \tau_{\alpha}\} \psi_n^{\mathbf{k}}(\mathbf{r})
$$
\n
$$
= \lambda^{\{\alpha | \tau_{\alpha}\}} \sum_{\nu l m} \phi_{\nu l m}^{\mathbf{k}} (\{\alpha | \tau_{\alpha}\}^{-1} \mathbf{r}) C_{\nu l m, n}^{\mathbf{k}}
$$
\n
$$
= \lambda^{\{\alpha | \tau_{\alpha}\}} \sum_{\nu' l m} \left[ \sum_{m'} \phi_{\nu' l m'}^{\alpha \mathbf{k}}(\mathbf{r}) D_{m' m}^l(\alpha^{-1}) e^{-i \alpha \mathbf{k} \cdot \tau_{\alpha}} \right] C_{\nu l m, n}^{\mathbf{k}}
$$
\n
$$
= \lambda^{\{\alpha | \tau_{\alpha}\}} \sum_{\nu' l m'} \phi_{\nu' l m'}^{\alpha \mathbf{k}}(\mathbf{r}) \sum_{m} D_{m' m}^l(\alpha^{-1}) C_{\nu l m, n}^{\mathbf{k}}
$$
\n
$$
= \sum_{\nu' l m'} \phi_{\nu' l m'}^{\alpha \mathbf{k}}(\mathbf{r}) C_{\nu' l m', n}^{\alpha \mathbf{k}}
$$
\n(19)

$$
C_{\nu'lm',n}^{\alpha\mathbf{k}} = \lambda^{'\{\alpha|\tau_{\alpha}\}} \sum_{m} D_{m'm}^{l}(\alpha^{-1}) C_{\nu lm,n}^{\mathbf{k}}
$$
\n(20)

$$
\lambda^{'\{\alpha|\tau_{\alpha}\}} = \lambda^{\{\alpha|\tau_{\alpha}\}} e^{-i\alpha \mathbf{k} \cdot \tau_{\alpha}}
$$
\n(21)

 $5\,$ 

$$
\psi_n^{\mathbf{k}}(\mathbf{r}) = \sum_{\mathbf{K}} \phi^{\mathbf{k} + \mathbf{K}}(\mathbf{r}) C_n^{\mathbf{k} + \mathbf{K}} \tag{22}
$$

$$
\phi^{\mathbf{k}+\mathbf{K}}(\mathbf{r}) = \Omega_{-1/2} \exp[i(\mathbf{k}+\mathbf{K})\cdot\mathbf{r}] \tag{23}
$$

$$
\begin{array}{rcl}\n\{\alpha|\tau_{\alpha}\}\phi^{\mathbf{k}+\mathbf{K}}(\mathbf{r}) & = & \phi^{\mathbf{k}+\mathbf{K}}(\{\alpha|\tau_{\alpha}\}^{-1}\mathbf{r}) \\
& = & \phi^{\mathbf{k}+\mathbf{K}}(\alpha^{-1}\mathbf{r}-\alpha^{-1}\tau_{\alpha}) \\
& = & \phi^{\alpha(\mathbf{k}+\mathbf{K})}(\mathbf{r})e^{-i\alpha(\mathbf{k}+\mathbf{K})\cdot\tau_{\alpha}}\n\end{array} \tag{24}
$$

$$
\psi_n^{\alpha \mathbf{k}}(\mathbf{r}) \quad \psi_n^{\mathbf{k}}(\mathbf{r})
$$
\n
$$
\psi_n^{\alpha \mathbf{k}}(\mathbf{r}) = \lambda^{\{\alpha | \tau_{\alpha}\}} \{\alpha | \tau_{\alpha}\} \psi_n^{\mathbf{k}}(\mathbf{r})
$$
\n
$$
= \lambda^{\{\alpha | \tau_{\alpha}\}} \sum_{\mathbf{K}} \{\alpha | \tau_{\alpha}\} \phi^{\mathbf{k} + \mathbf{K}}(\mathbf{r}) C_n^{\mathbf{k} + \mathbf{K}}
$$
\n
$$
= \lambda^{\{\alpha | \tau_{\alpha}\}} \sum_{\mathbf{K}} \phi^{\alpha(\mathbf{k} + \mathbf{K})}(\mathbf{r}) e^{-i\alpha(\mathbf{k} + \mathbf{K}) \cdot \tau_{\alpha}} C_n^{\mathbf{k} + \mathbf{K}}
$$

$$
4\,
$$

$$
= \sum_{\mathbf{K}'} \phi^{\alpha \mathbf{k} + \mathbf{K}'}(\mathbf{r}) C_n^{\alpha \mathbf{k} + \mathbf{K}'} \tag{25}
$$

 $C_n^{\alpha k + K'} = \lambda^{\{\alpha|\tau_\alpha\}} e^{-i(\alpha k + K') \cdot \tau_\alpha} C_n^{k + \alpha^{-1} K'}$  (26)

$$
= \lambda^{\{\alpha|\tau_{\alpha}\}} \sum_{\mathbf{K}'} \phi^{\alpha \mathbf{k} + \mathbf{K}'}(\mathbf{r}) e^{-i(\alpha \mathbf{k} + \mathbf{K}') \cdot \tau_{\alpha}} C_n^{\mathbf{k} + \alpha^{-1} \mathbf{K}'}
$$
  

$$
= \sum \phi^{\alpha \mathbf{k} + \mathbf{K}'}(\mathbf{r}) C_n^{\alpha \mathbf{k} + \mathbf{K}'}
$$

# 群の回転操作の生成

### 小口多美夫

ここでは、X線結晶学の国際表 (IT) [1] における回転操作の表示から、カーテシアン座標における回転 操作の行列表現をどのように生成するかを解説する。

## 1 **座標と格子ベクトル**

IT においては、一般の位置座標ベクトル  $\mathbf{r} = (x, y, z)$ は、結晶の主軸  $\mathbf{a}$ 、 $\mathbf{b}$ 、c を基底に表示される。

$$
\mathbf{r} = \mathbf{a}x + \mathbf{b}y + \mathbf{c}z \tag{1}
$$

以下において、上ツキ  $x, y, z$  で表したベクトルの成分は、カーテシアン座標系での成分を示す。一方、IT での流儀にならい、変数 x, y, z はカーテシアン座標系での成分ではなく、結晶の主軸に沿った成分である ことに注意する。(1) を行列表示で表すと

$$
\begin{pmatrix} r^x \\ r^y \\ r^z \end{pmatrix} = \begin{pmatrix} S_{11} & S_{12} & S_{13} \\ S_{21} & S_{22} & S_{23} \\ S_{31} & S_{32} & S_{33} \end{pmatrix} \begin{pmatrix} x \\ y \\ z \end{pmatrix} \tag{2}
$$

$$
\mathbf{S} = \begin{pmatrix} a^x & b^x & c^x \\ a^y & b^y & c^y \\ a^z & b^z & c^z \end{pmatrix} \tag{3}
$$

ここで、行列Sは、晶系 (lattice system) を表し、3つのコンベンショナルな格子の並進ベクトルである a、b、c から構成される。例えば、格子定数 a の立方晶系では

$$
\mathbf{S}_{cubic} = \begin{pmatrix} a & 0 & 0 \\ 0 & a & 0 \\ 0 & 0 & a \end{pmatrix}
$$
 (4)

 $\lambda$ となる。また、格子定数  $a$ 、 $c$ の六方晶系で、b を  $y$  軸に、c を  $z$  軸に選ぶと

$$
\mathbf{S}_{hex} = \begin{pmatrix} \frac{\sqrt{3}}{2}a & 0 & 0\\ -\frac{1}{2}a & a & 0\\ 0 & 0 & c \end{pmatrix}
$$
 (5)

と書ける。

一方、格子の型 (lattice type) を表す行列を T と書くと、格子の基本並進ベクトル  $(\mathbf{R}_1, \mathbf{R}_2, \mathbf{R}_3)$ 、い わゆるブラベー格子 R は  $\mathcal{L}$  $\sim$ 

$$
\mathbf{R} = \begin{pmatrix} R_1^x & R_2^x & R_3^x \\ R_1^y & R_2^y & R_3^y \\ R_1^z & R_2^z & R_3^z \end{pmatrix} = \mathbf{S} \mathbf{T}
$$
 (6)

として得られる。格子の型を表す行列 T は、次の 6 つの P (単純)、F (面心)、I (体心)、A (A 底心)、  $\bf{B}$  (B 底心)、 $\bf{C}$  (C 底心) のいずれかである。

$$
\mathbf{P} = \left( \begin{array}{ccc} 1 & 0 & 0 \\ 0 & 1 & 0 \\ 0 & 0 & 1 \end{array} \right) \tag{7}
$$

$$
\mathbf{F} = \left( \begin{array}{ccc} 0 & 1/2 & 1/2 \\ 1/2 & 0 & 1/2 \\ 1/2 & 1/2 & 0 \end{array} \right) \tag{8}
$$

$$
\mathbf{I} = \begin{pmatrix} -1/2 & 1/2 & 1/2 \\ 1/2 & -1/2 & 1/2 \\ 1/2 & 1/2 & -1/2 \end{pmatrix}
$$
 (9)

$$
\mathbf{A} = \begin{pmatrix} 1 & 0 & 0 \\ 0 & 1/2 & 1/2 \\ 0 & -1/2 & 1/2 \end{pmatrix}
$$
 (10)

$$
\mathbf{B} = \left(\begin{array}{ccc} 1/2 & 0 & -1/2 \\ 0 & 1 & 0 \\ 1/2 & 0 & 1/2 \end{array}\right) \tag{11}
$$

$$
\mathbf{C} = \left( \begin{array}{ccc} 1/2 & 1/2 & 0 \\ -1/2 & 1/2 & 0 \\ 0 & 0 & 1 \end{array} \right) \tag{12}
$$

## 2 **回転操作**

IT においては、空間群の操作は位置座標ベクトル  $\mathbf{r} = (x, y, z)$  が  $\mathbf{r}' = (x', y', z')$  に変換されるとして表 現されている。例えば、空間群 I4/mcm では

> $x, y, z; \quad \bar{x}, \bar{y}, z; \quad x, \bar{y}, \frac{1}{2} + z; \quad \bar{x}, y, \frac{1}{2} + z;$  $x, y, \bar{z}; \quad \bar{x}, \bar{y}, \bar{z}; \quad x, \bar{y}, \frac{1}{2} - z; \quad \bar{x}, y, \frac{1}{2} - z;$  $\bar{y}, \bar{x}, \bar{z}; \quad y, \bar{x}, \bar{z}; \quad y, x, \frac{1}{2} + z; \quad \bar{y}, \bar{x}, \frac{1}{2} + z;$  $\bar{y}, x, \bar{z}; \quad y, \bar{x}, \bar{z}; \quad y, x, \frac{1}{2} - z; \quad \bar{y}, \bar{x}, \frac{1}{2} - z.$

と表現されている。また、空間群  $P6_3/mmc$ では

 $x, y, z;$   $\bar{y}, x - y, z;$   $y - x, \bar{x}, z;$  $\bar{y}, \bar{x}, z;$   $x, x - y, z;$   $y - x, y, z;$  $\bar{x}, \bar{y}, \bar{z};$   $y, y - x.\bar{z};$   $x - y, x, \bar{z};$  $y, x, \bar{z};$   $\bar{x}, y-x, \bar{z};$   $x-y, \bar{y}, \bar{z};$  $\bar{x}, \bar{y}, \frac{1}{2} + z; \quad y, y - x. \frac{1}{2} + z; \quad x - y, x, \frac{1}{2} + z;$  $x, y, \frac{1}{2} - z; \quad \bar{y}, x - y. \frac{1}{2} - z; \quad y - x, \bar{x}, \frac{1}{2} - z;$  $y, x, \frac{1}{2} + z; \quad \bar{x}, y - x, \frac{1}{2} + z; \quad x - y, \bar{y}, \frac{1}{2} + z;$  $\bar{y}, \bar{x}, \frac{1}{2} - z; \quad x, x - y, \frac{1}{2} - z; \quad y - x, y, \frac{1}{2} - z.$ 

である。ここで、 $\frac{1}{2}$ は、非基本並進操作部分を表しているので、以下の回転操作の議論では省くことにする。 さて、カーテシアン座標系での回転操作を D と書くと、座標変換は

$$
\mathbf{Sr'} = \mathbf{DSr} \tag{13}
$$

$$
\mathbf{r}' = \mathbf{S}^{-1} \mathbf{D} \mathbf{S} \mathbf{r} \tag{14}
$$

と得られる。また同時に、座標変換は、一般に

$$
\mathbf{r}' = \mathbf{Wr} \tag{15}
$$

と書けることを用いると、回転動作 D は

$$
\mathbf{D} = \mathbf{S} \mathbf{W} \mathbf{S}^{-1} \tag{16}
$$

で与えられることが分かる。

例として、上記の空間群  $P6_3/mmc$ の3番目の操作  $(y-x,\bar{x},z)$ の場合、W 行列による変換は

$$
\begin{pmatrix} y-x \\ -x \\ z \end{pmatrix} = \begin{pmatrix} -1 & 1 & 0 \\ -1 & 0 & 0 \\ 0 & 0 & 1 \end{pmatrix} \begin{pmatrix} x \\ y \\ z \end{pmatrix}
$$
 (17)

と書けるから、この W 行列と (5) を (16) に代入して

$$
\mathbf{D}_{hex}^{(3)} = \mathbf{S}_{hex} \begin{pmatrix} -1 & 1 & 0 \\ -1 & 0 & 0 \\ 0 & 0 & 1 \end{pmatrix} \mathbf{S}_{hex}^{-1} = \begin{pmatrix} \frac{1}{2} & -\frac{\sqrt{3}}{2} & 0 \\ \frac{\sqrt{3}}{2} & \frac{1}{2} & 0 \\ 0 & 0 & 1 \end{pmatrix}
$$
(18)

を得る。

ここで、変換行列 W は、格子の座標の取り方、すなわち主軸をカーテシアン座標系でどのようにとるか に依存しないが、変換行列 D は一般に依存することに注意すべきである。

## **参考文献**

[1] N.F.M. Henry and K. Lonsdale (eds.), International Tables for X-ray Crystallography, 3rd ed., (The Kynoch Press, England, 1969).

# $\rm{Murnaghan}$

# 1 Murnaghan

Murnaghan  $\Omega$   $p$  [1]

$$
p = \frac{B_0}{B'} \left[ \left( \frac{\Omega}{\Omega_0} \right)^{-B'} - 1 \right]
$$
  
\n
$$
p = 0 \qquad \qquad \Omega_0 \qquad (1)
$$

$$
B(\Omega) \equiv -\Omega \frac{dp}{d\Omega} = B_0 \left(\frac{\Omega}{\Omega_0}\right)^{-B'} \tag{2}
$$

(1)

$$
B_0 = -\left(\Omega \frac{dp}{d\Omega}\right)_0
$$
\n
$$
B_0 \tag{3}
$$

$$
-\Omega \frac{dB(\Omega)}{d\Omega} = B_0 B' \left(\frac{\Omega}{\Omega_0}\right)^{-B'}\tag{4}
$$

$$
B' = -\frac{1}{B_0} \left( \Omega \frac{dB}{d\Omega} \right)_0 = \frac{1}{B_0} \left( \Omega^2 \frac{d^2 p}{d\Omega^2} \right)_0
$$
\n
$$
\tag{5}
$$

 $(1)$ 

$$
E(\Omega) = \frac{B_0 \Omega}{B'} \left[ \frac{1}{B' - 1} \left( \frac{\Omega}{\Omega_0} \right)^{-B'} + 1 \right] + E'
$$
  

$$
= \frac{B_0 \Omega_0^{B'}}{B'(B' - 1)} \Omega^{1 - B'} + \frac{B_0}{B'} \Omega + E'
$$
  

$$
E'
$$
 (6)

 $2$ 

(6)

$$
E(\Omega) = c_1 \Omega^{1-B'} + c_2 \Omega + c_3 \tag{7}
$$

 $c_1, c_2, c_3, B'$ 

$$
\Omega_0 = \left(\frac{c_1(B'-1)}{c_2}\right)^{1/B'}\tag{8}
$$
\n
$$
B_0 = c_2 B'\tag{9}
$$

 $3 \nightharpoonup$ 

1 
$$
1Ry/Bohr^3
$$
 Pa  
\n1 *a.u.* =  $\frac{1 Ry}{1 Bohr^3}$   
\n=  $\frac{13.6058 \times 1.60219 \times 10^{-19} \text{ J}}{(5.29177 \times 10^{-10} \text{ m})^3}$   
\n=  $1.47108 \times 10^{13} \text{ Pa}$   
\n=  $1.47108 \times 10^4 \text{ GPa}$  (10)

## [1] F.D. Murnaghan, Proc. Natl. Acad. Sci. U.S.A. 30 (1944) 244.